HPSA Extension Pack

SOSA

Release V6.0

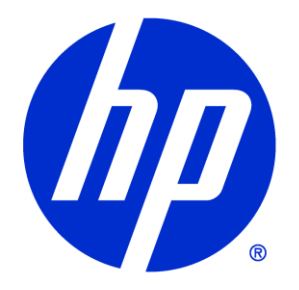

## <span id="page-1-0"></span>Legal Notices

Warranty.

Hewlett-Packard makes no warranty of any kind with regard to this manual, including, but not limited to, the implied warranties of merchantability and fitness for a particular purpose. Hewlett-Packard shall not be held liable for errors contained herein or direct, indirect, special, incidental or consequential damages in connection with the furnishing, performance, or use of this material.

A copy of the specific warranty terms applicable to your Hewlett-Packard product can be obtained from your local Sales and Service Office.

Restricted Rights Legend.

Use, duplication or disclosure by the U.S. Government is subject to restrictions as set forth in subparagraph (c)(1)(ii) of the Rights in Technical Data and Computer Software clause in DFARS 252.227-7013.

Hewlett-Packard Company United States of America

Rights for non-DOD U.S. Government Departments and Agencies are as set forth in FAR 52.227- 19(c)(1,2).

Copyright Notices.

©Copyright 2001-2012 Hewlett-Packard Development Company, L.P., all rights reserved.

No part of this document may be copied, reproduced, or translated to another language without the prior written consent of Hewlett-Packard Company. The information contained in this material is subject to change without notice.

Trademark Notices.

Java™ is a trademark of Oracle and/or its affiliates.

Linux is a U.S. registered trademark of Linus Torvalds

Microsoft® is a U.S. registered trademark of Microsoft Corporation.

Oracle® is a trademark of Oracle and/or its affiliates.

UNIX® is a registered trademark of the Open Group.

Windows® and MS Windows® are U.S. registered trademarks of Microsoft Corporation.

All other product names are the property of their respective trademark or service mark holders and are hereby acknowledged.

Document id: EP-pd001601

# <span id="page-2-0"></span>**Table of Contents**

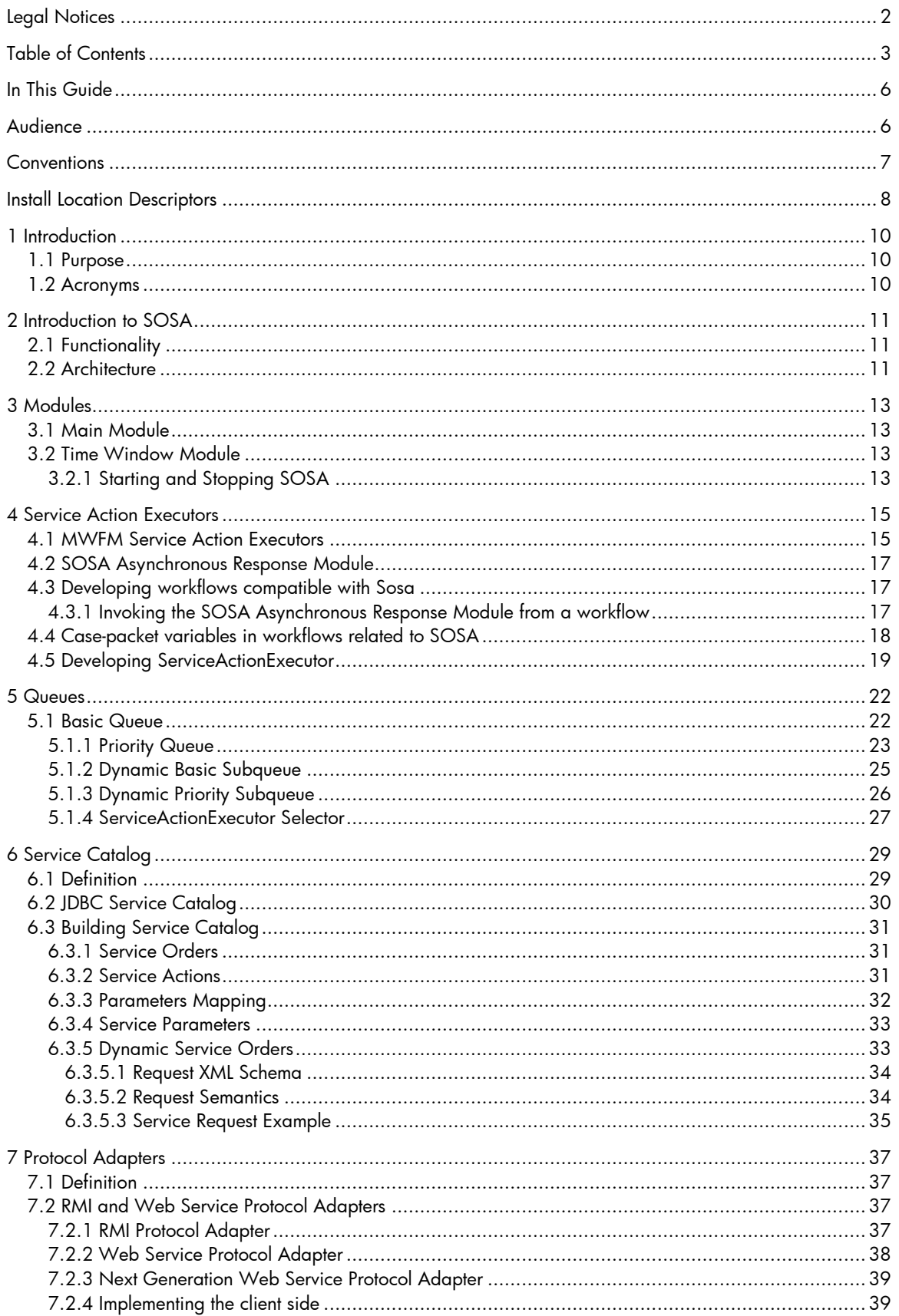

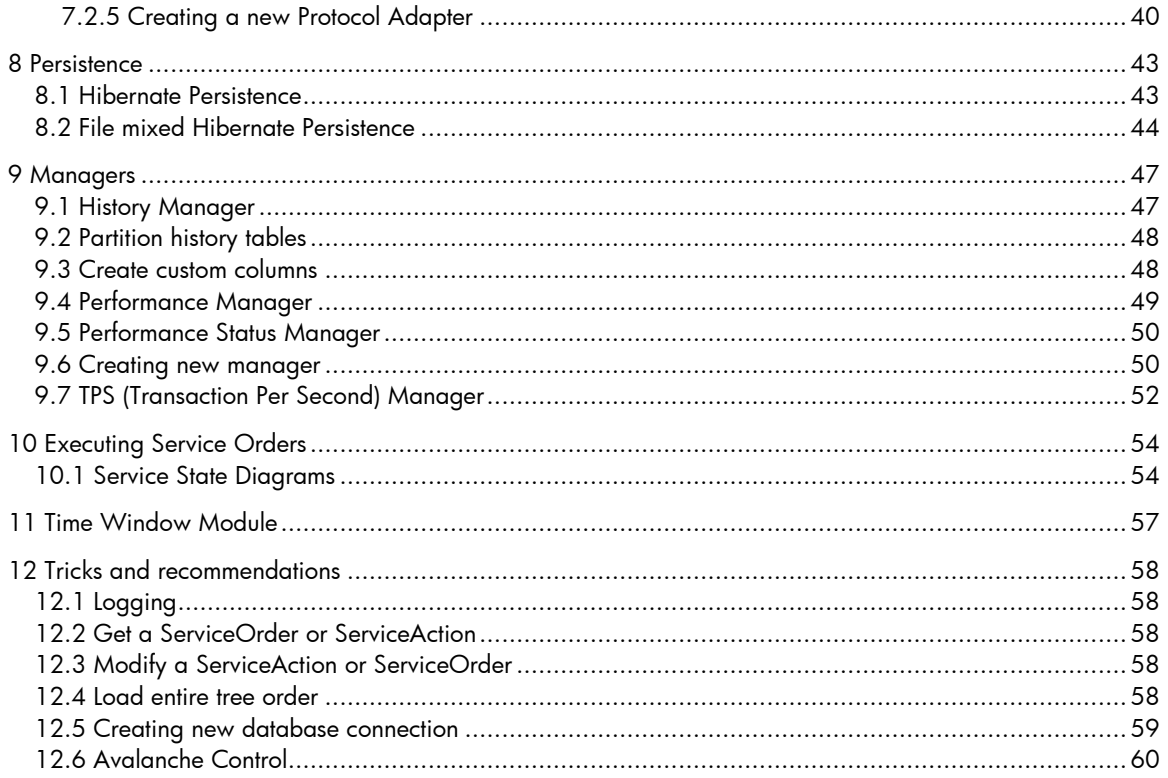

## <span id="page-5-0"></span>In This Guide

This guide describes the Sosa product, including its architecture and use.

### <span id="page-5-1"></span>Audience

The audience for this guide is the developers of EP applications and solutions. The EP has a combination of some or all of the following capabilities:

Understands and has a solid working knowledge of:

- UNIX® commands
- Windows® system administration

Understands networking concepts and language

Is able to program in Java™ and XML

Understands security issues

Understands the customer"s problem domain

### <span id="page-6-0"></span>**Conventions**

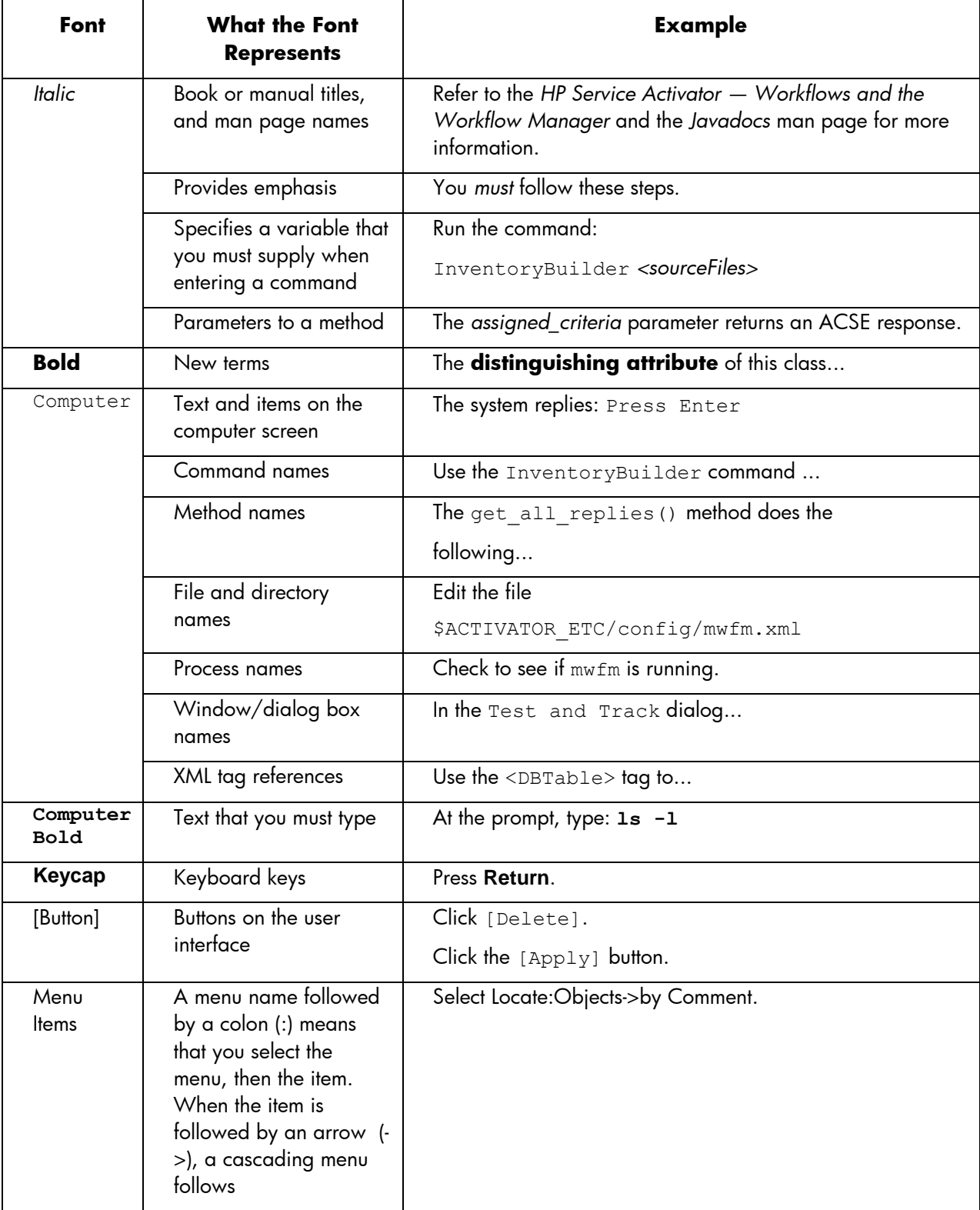

The following typographical conventions are used in this guide.

# <span id="page-7-0"></span>Install Location Descriptors

The following names are used throughout this guide to define install locations.

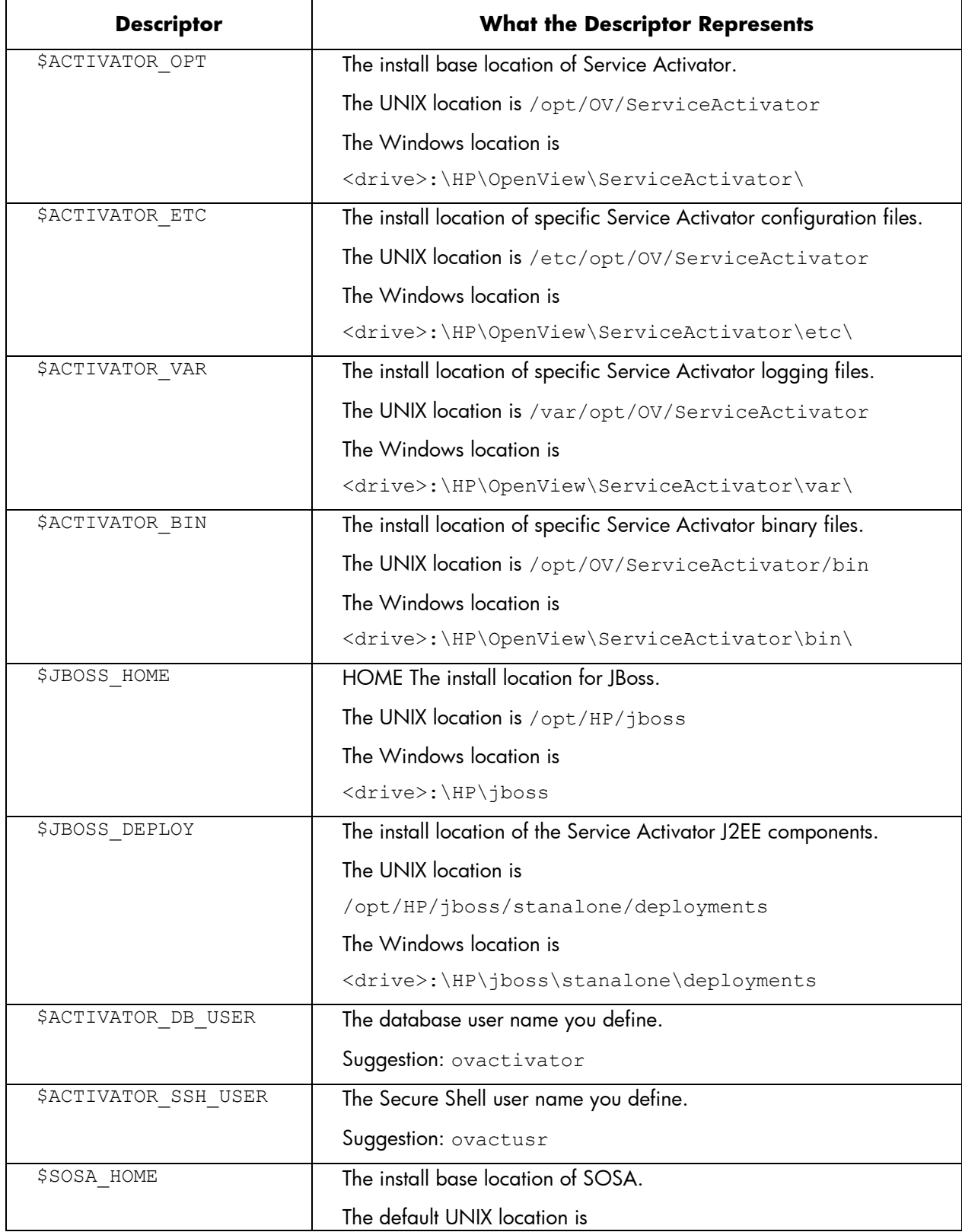

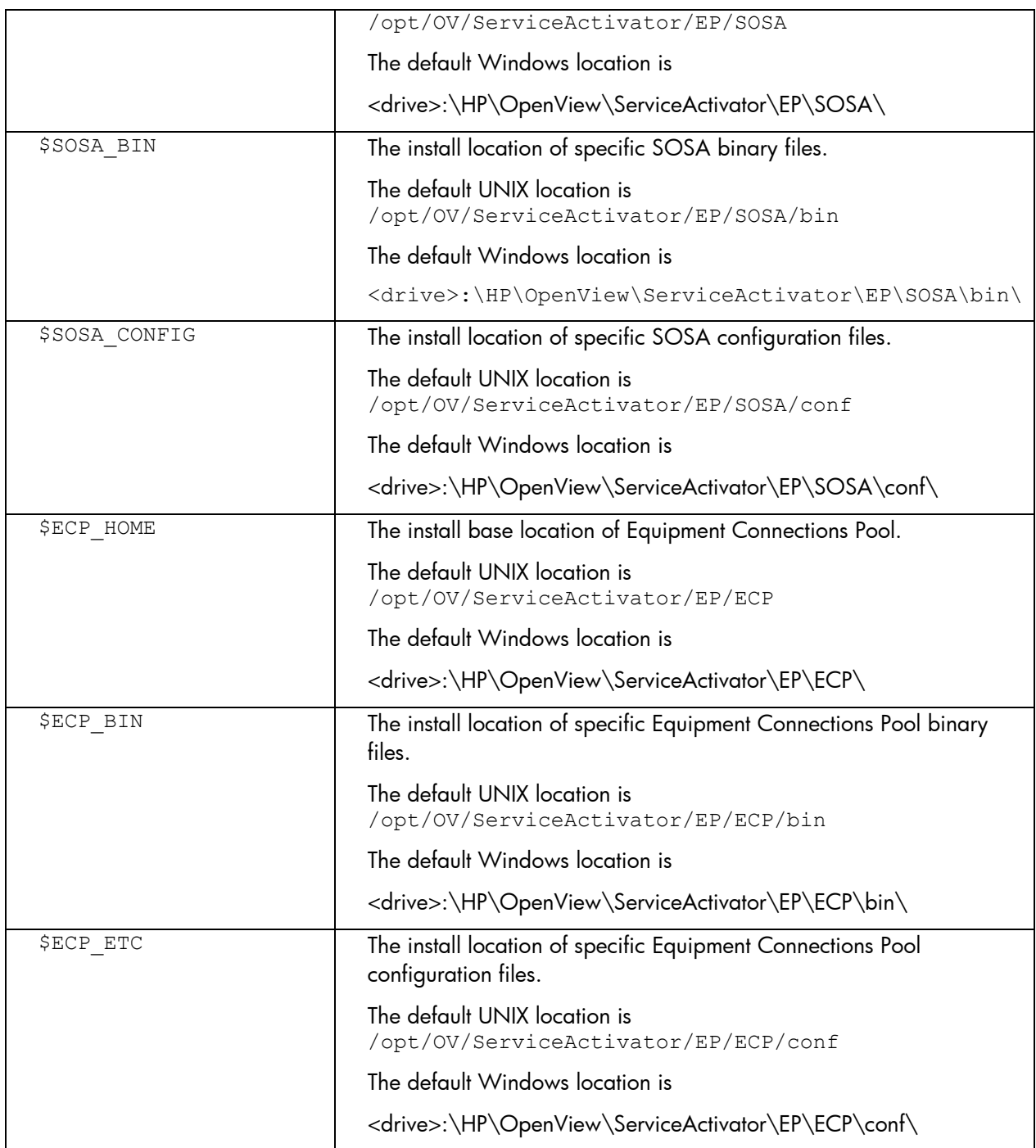

# <span id="page-9-0"></span>1 Introduction

## <span id="page-9-1"></span>1.1 Purpose

This document is meant as a developers reference guide for the SOSA latest version. It contains all the information about this application, its features and how to use them.

## <span id="page-9-2"></span>1.2 Acronyms

SOSA: Service Order Smart Adapter MWFM: Micro Work Flow Manager HPSA: HP Service Activator HPSA EP: HPSA Extension Pack SO: Service Order SA: Service Action SAE: Service Action Executor PA: Protocol Adapter

# <span id="page-10-0"></span>2 Introduction to SOSA

### <span id="page-10-1"></span>2.1 Functionality

Service Order Smart Adapter (SOSA) is a flexible adapter to manage the influx of Service Orders, which are aimed at the transactional activation engine called Service Activator. In this way, SOSA provides additional features for the treatment of these requests compared to a traditional system.

The main features added are:

- The possibility to receive incoming requests to the system in multiple formats, thanks to the capacity of SOSA to implement new Protocol Adapters that can receive requests in any known format.
- The possibility to define a flexible service catalog, which allows decomposing each service into a list of provision flows to be launched for each Service Order.
- Guaranteed transactional of the Service Order.
- Possibility to define service queues to allow better management when there are problems with the system's performance.
- Modular administration of Service Order persistence and historic records.

### <span id="page-10-2"></span>2.2 Architecture

The figure below shows the major components of the architecture of Sosa. This section only scrapes the surface. For more information about the components, go to the user reference manual.

Protocol Adapters are the components which listen to and handle the queries sent by the external clients and they build the Service Order trees that will be inserted into SOSA to be processed. SOSA, on its installation, provides two protocol adapters for working with queries via RMI and Web Services.

When a Service Order is inserted into SOSA, the Service Order Processor and the Service Action Processor are the components that handle that service through its execution, changing its status on each step and responding to the Protocol Adapter in the end.

Queues are responsible for storing Service Actions until a consumer takes them out to be executed by a Service Activation Executor. Each queue can have several consumers. Two queues are provided by default, a basic (FIFO) queue and a priority queue.

The Service Action Executor executes Service Actions loaded by a queue consumer. Executors can work in two ways: synchronous or asynchronous modes. Since most of the Service Actions represent an HPSA workflow execution, SOSA provides a concrete Service Action Executor to work with these workflows "the MWFM Service Action Executor". The communication between the executor and the HPSA is performed via RMI.

The Service Catalog stores the needed information to build the whole service tree associated with a Service Order. The Service Catalog implementation provided by SOSA is based on JDBC and stores all the elements in an Oracle data base.

The SOSA Persistence allows keeping a non-volatile register of the services which are being executed, in order to prevent the loss of received queries due to system shutdown. SOSA is provided with a persistence based on Hibernate, an object/relational tool.

Also, it is possible to configure a History manager in SOSA. This is the manager that is used to listen to the end of Service Orders, which are processed and responded to the client, and then it moves them to the History register. Like Persistence, the History is based on Hibernate.

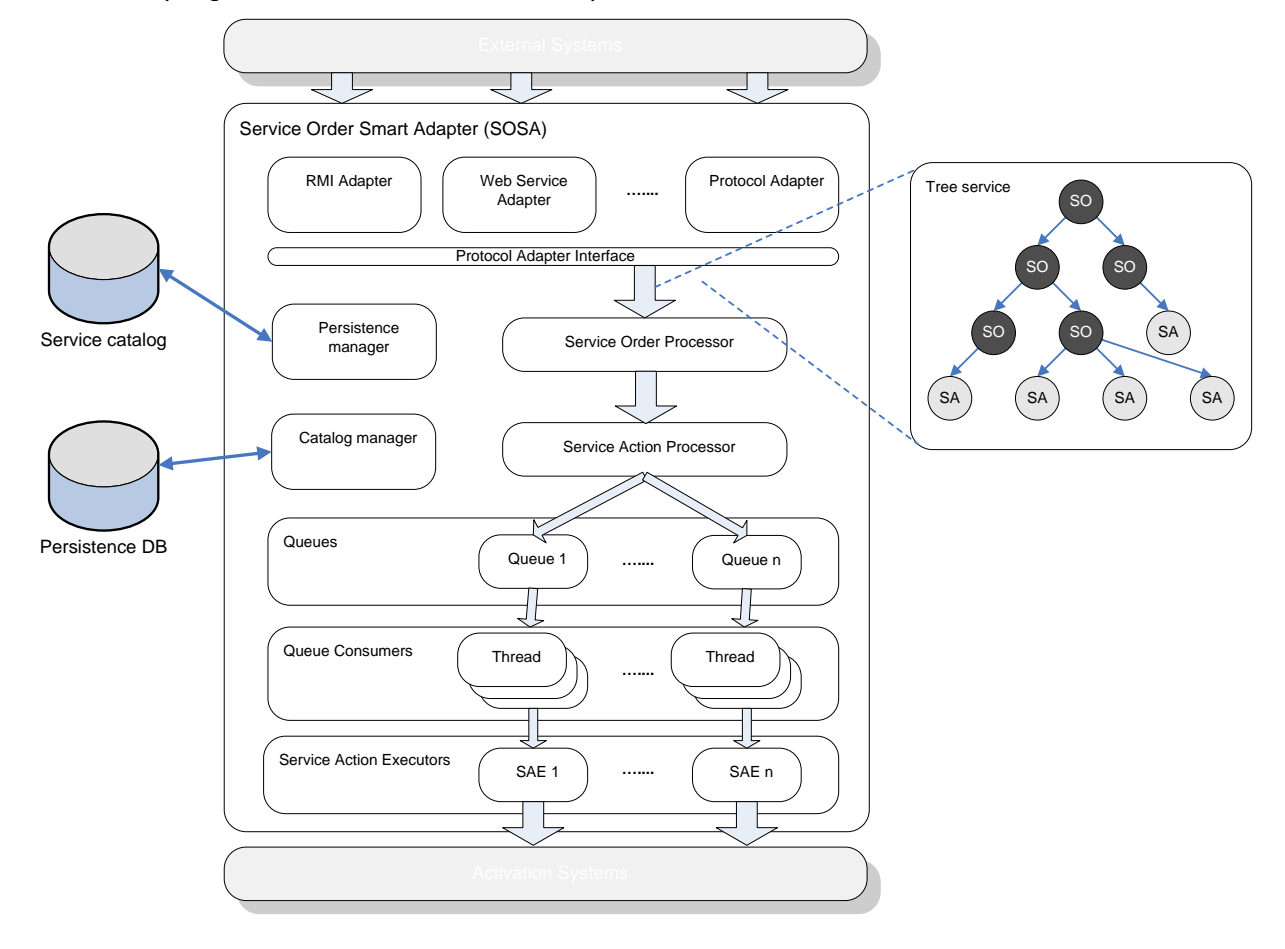

# <span id="page-12-0"></span>3 Modules

The SOSA installation configures two modules: the Main SOSA Module and the Time Window Module

### <span id="page-12-1"></span>3.1 Main Module

When SOSA starts the Main Module initialize all SOSA components, managers, protocol adapters, service catalog, persistence, etc. Also the module is responsible for stopping all the components when SOSA is shutting down.

The module is configured in the SOSA module configuration file, at \$SOSA\_CONFIG/sosa.xml and needs at least the next parameters:

- sosa.conf.dtd.file: indicates the path of SOSA DTD configuration file.
- sosa.conf.file: indicates the path of SOSA configuration file.

```
<Modules>
  <Module name="sosaModule" className="com.hp.sosa.modules.sosamodule.SosaModule">
    <Parameter name="sosa.conf.dtd.file" value="conf/sosa_conf.dtd" />
     <Parameter name="sosa.conf.file" value="conf/sosa_conf.xml" />
  </Module>
</Modules>
```
## <span id="page-12-2"></span>3.2 Time Window Module

The Time Window Module offers a way to schedule tasks or actions to be applied to several SOSA components. Later in this document, the Time Window Module functionality will be explained in detail.

As the Main Module, the Time Window Module is configured in the SOSA module configuration file and basically contains the data base parameters where the scheduling task will be stored:

```
<Modules>
   <Module name="timeWindowModule" 
           className="com.hp.sosa.modules.timewindowmodule.TimeWindowModule">
     <Parameter name="db.pool.name" value="db_time_window_module" />
     <Parameter name="db.user" value="myuser" />
     <Parameter name="db.password" value="mypassword" />
     <Parameter name="db.jdbc.driver" value="oracle.jdbc.driver.OracleDriver" />
     <Parameter name="db.driver.name" value="jdbc:oracle:thin" />
     <Parameter name="db.host" value="127.0.0.1" />
     <Parameter name="db.port" value="1521" />
     <Parameter name="db.instance" value="HPSA" />
     <Parameter name="db.initialsize" value="2" />
     <Parameter name="db.maxactive" value="4" />
     <Parameter name="db.maxidle" value="4" />
     <Parameter name="db.minidle" value="0" />
     <Parameter name="db.maxwait" value="2000" />
   </Module>
</Modules>
```
### <span id="page-12-3"></span>3.2.1 Starting and Stopping SOSA

After installing or updating SOSA through the HPSA Extension Pack Installer, the SOSA module and all its provided components (protocol adapters, service catalog, persistence…) are ready to work.

These are the commands to manage the SOSA instance:

To start SOSA: \$SOSA\_BIN/sosa.sh start

- To stop SOSA: \$SOSA\_BIN/sosa.sh stop
- To restart SOSA: \$SOSA\_BIN/sosa.sh restart
- To test SOSA: \$SOSA\_BIN/sosa.sh test

## <span id="page-14-0"></span>4 Service Action Executors

Service Action Executors (SAEs) are the elements in charge of executing the Service Actions on the selected service activation platform. All implemented SAEs must be able to work in both synchronous and asynchronous mode.

Synchronous mode: the executor sends the Service Action to be executed and waits until processed. Then it must return the response to the Service Action Processor.

Asynchronous mode: the executor sends the Service Action to be executed without waiting until processed. The service activation platform must notify SOSA the execution finalization through an RMI service. Of course, the SAE must tell the final system the URL of that RMI service.

Usually, the synchronous mode consumes more resources than asynchronous due to threads remains waiting for the execution completion. Therefore, in most cases asynchronous mode is the best choice.

The way of Service Actions are executed by the SAE depends on the queue where they are processed. Synchronous queues will process Service Actions in a synchronous mode and asynchronous queues will process in an asynchronous mode. The next chapter in this document explains queues in detail.

SOSA can initialize as many SAEs as desired. Internally, SOSA has a Service Action Execution Handler which manages the different executors running on SOSA. The handler initializes the executors using the configuration found on SOSA configuration file at \$SOSA\_CONFIG/sosa\_conf.xml, inside the <ServiceActionExecutors>.

Each SAE is represented by the <serviceActionExecutor> tag, which has the following attributes:

- name: the name of the Service Action Executor.
- className: the complete class name of this Service Action Executor implementation.
- max\_parallelism: the maximum number of concurrent executions that can be handled by the executor.

The configuration parameters of each Service Action Executor can be included inside the <ServiceActionExecutor> tag using the <Parameter> tag, which has a name and a value attributes. Next section shows an example configuration of a SAE.

SOSA provides an abstract class, ServiceActionExecutors, which allows developers to build new SAEs.

## <span id="page-14-1"></span>4.1 MWFM Service Action Executors

In many of SOSA scenarios, Service Actions represents HPSA workflows. The MWFM Service Action Executor is a SAE implementation provided by SOSA, which is able to manage the workflow execution on a HPSA MWFM instance.

The communication between the MWFM SAE and the MWFM instance is performed via RMI. When MWFM SAE starts a workflow use the RMI interface of the MWFM. If the execution is in asynchronous mode, MWFM will have to notify MWFM SAE at the end of execution. Therefore, asynchronous mode need that MWFM knows how to communicate with SAE. Later we will see how to do this.

To add a MWFM SAE to SOSA a new entry in the SOSA configuration file must be added. Below is shown an example configuration of a MWFM SAE.

```
<ServiceActionExecutors>
   <ServiceActionExecutor
```

```
 className="com.hp.sosa.modules.sosamodule.executors.mwfm.MwfmServiceActionExecutor" 
       max_parallelism="0" name="MWFM_SA_EXECUTOR">
    <Parameter name="host" value="127.0.0.1"/>
 <Parameter name="port" value="2000"/>
 <Parameter name="user" value="mysystemuser"/>
 <Parameter name="password" value="mysystempassword"/>
 <Parameter name="async_interval" value="60"/>
 <Parameter name="async_queue" value="sosa_async_queue"/>
    <Parameter name="launch_retries" value="1"/>
 <Parameter name="copy_cp_to_output" value="false"/>
 <Parameter name="timeout" value="90000"/>
 <Parameter name="timeout_interval" value="30000"/>
  </ServiceActionExecutor>
<ServiceActionExecutors>
```
The MWFM SAE configuration parameters are the following:

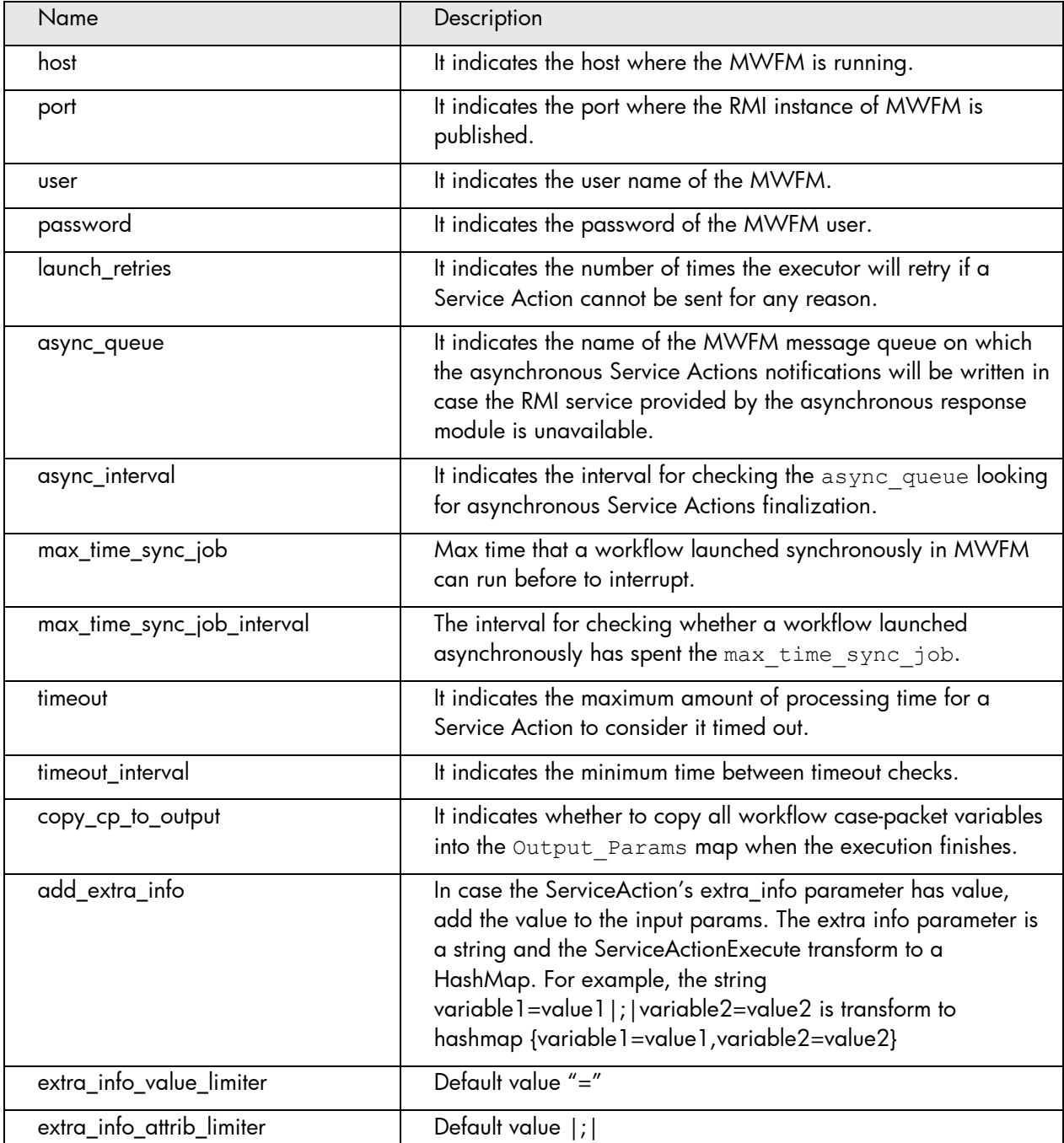

## <span id="page-16-0"></span>4.2 SOSA Asynchronous Response Module

When the MWFM SAE is executing Service Actions in asynchronous mode, the workflow needs a way to notify SOSA from HPSA MWFM when it is finished. SOSA provides this tool as a HPSA MWFM module called SOSA Asynchronous Response Module.

First of all, the module has to be configured in the MWFM configuration file \$ACTIVATOR ETC/mwfm.xml as follows:

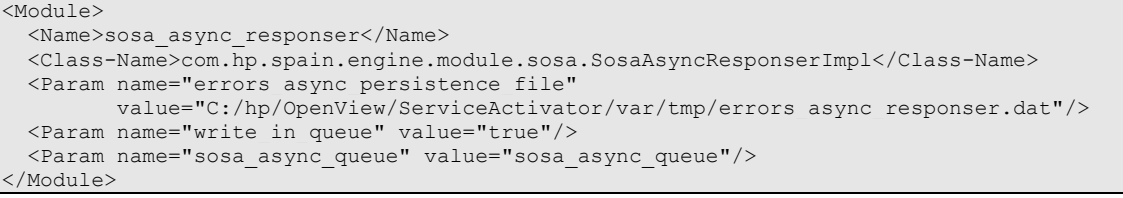

Where:

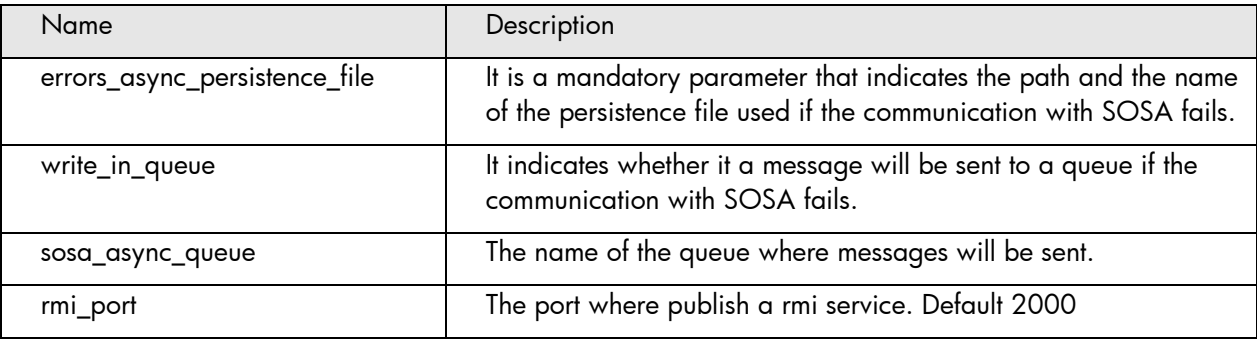

The SOSA Asynchronous Response Module operation is as follows:

First, the module tries to notify SOSA through RMI connection.

If RMI connection fails, the module tries to write a message in the MWFM queue in case of it is configured.

If writing messages fails or it is not configured, the module stores the response in persistent file to retry the response later.

## <span id="page-16-1"></span>4.3 Developing workflows compatible with Sosa

Once we have seen how SOSA invokes HPSA workflows using the MWFM SAE, and how the MWFM is able to response SOSA via the Asynchronous Response Module, it is time to see how the HPSA workflows have to be developed to be compatible with SOSA.

Two main points have to be taken into account in respect to the workflow compatibility with SOSA. On one hand the workflow has to be able to invoke the response module, on the other hand a set of casepacket variables has to be defined in order to receive and sent parameters from or to SOSA, respectively.

### <span id="page-16-2"></span>4.3.1 Invoking the SOSA Asynchronous Response Module from a workflow

SOSA provides two ways to invoke the response module, a MWFM node and a MWFM end-handler.

The recommended way is to configure the *SosaEndHandler*, because the *EndHandler* will execute even if the workflow fails.

#### <End-Handler>

 <Name>SosaEndHandler</Name> <Class-Name>com.hp.sosa.endhandler.SosaEndHandler</Class-Name>

</End-Handler>

The other and not recommended is using a MWFM node EndAsyncJob. This node can be used like another MWFM node in a workflow. When the workflow runs this node, it contacts with the module to response to SOSA. The node can receive an optional parameter queue to notify the end of an execution using the MWFM message queue when the RMI service fails.

```
</Process-Node>
   <Process-Node>
   <Name>EndAsyncJob</Name>
   <Action>
     <Class-Name>com.hp.sosa.nodes.EndAsyncJob</Class-Name>
   </Action>
</Process-Node>
```
## <span id="page-17-0"></span>4.4 Case-packet variables in workflows related to SOSA

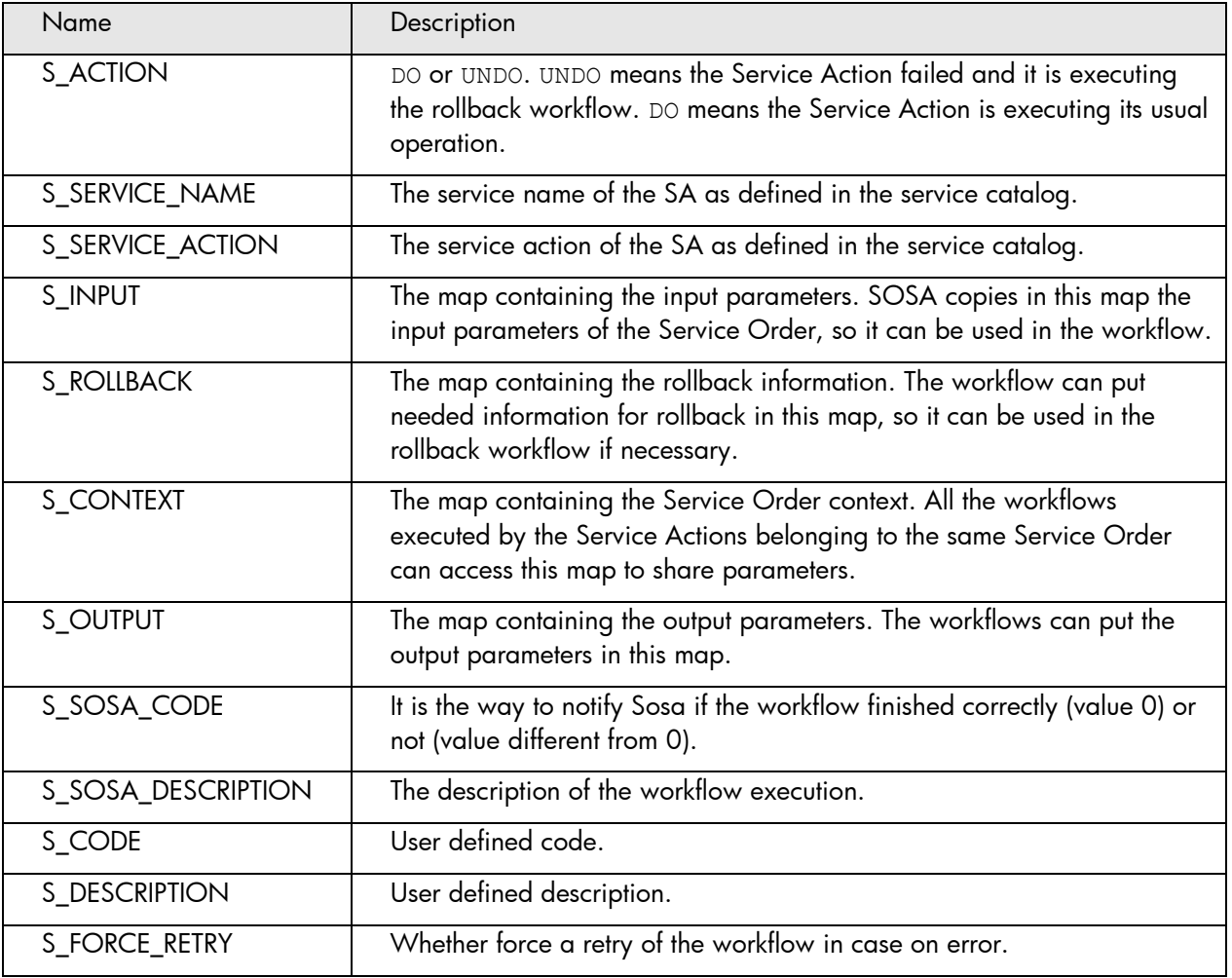

SOSA use the following case-packets variables to interact and work with workflows:

## <span id="page-18-0"></span>4.5 Developing ServiceActionExecutor

Sometimes is required to develop a new *ServiceActionExecutor* because SOSA has to start actions in a different external system than MWFM. To develop a new *ServiceActionExecutor* is useful to follow next steps.

Let"s suppose that the new class *ServiceActionExecutor* is named *NewExampleServiceActionExecutor*. This new example class has to extend the class

com.hp.sosa.modules.sosamodule.executors.ServiceActionExecutor.

public class NewExampleServiceActionExecutor extends ServiceAct After that, it will be some methods that are required to implement:

- *public boolean check()*: This method return true in case the ServiceActionExecutor has connectivity and is able to start orders correctly into the external system. In case, the connectivity is down, the external system is down, ... this method has to return false.
- *public void finish()*: When SOSA is stopping this method will be called and then the ServiceActionExecutor can disconnect or un-configure the required variables or environment.
- *public boolean haveToWaitAsynchronousResponse(String ssid)*: when SOSA starts and detects a ServiceAction was executing in asynchronous mode on this instance of ServiceActionExecutor, SOSA calls this method to know if it can recover or not the ServiceAction in processing status. Return true if this particular ServiceAction is possible to keep on processing status because it"s sure SOSA will receive the answer of this order. Return false in the rest of the cases.
- *public boolean haveToWaitSynchronousResponse(String ssid)* : when SOSA starts and detects a ServiceAction was executing in synchronous mode on this instance of ServiceActionExecutor, SOSA calls this method to know if it can recover or not the ServiceAction in processing status. Return true if this particular ServiceAction is possible to keep on processing status because it"s sure SOSA will receive the answer of this order. Return false in the rest of the cases.
- *public void init(Map initParmeters)*: the initParameters map contains all the parameters configured into the sosa\_conf.xml file for this ServiceActionExecutor. This method will be called by SOSA when start and before to send any ServiceAction to the executor to be able to configure it.
- *public void refreshConfiguration(Map initparms)*: the initParameters map contains all the parameters configured into the sosa\_conf.xml file for this ServiceActionExecutor. This method will be called by SOSA when the configuration needs to be refreshed. In case is not possible to refresh the configuration leave empty this method.
- *public void killService(String ssid)*: in case the ServiceAction has configured a maximum time to execute, this method will be called when the ServiceAction has timeout and the executor should kill the action into the external system if it's possible.
- *public ServiceActionResponse process(String ssid)*: when the ServiceAction is going to execute as synchronous this method will be called. There are two main task to do, execute the order into the external system and return the result via ServiceActionResponse.
- *public ServiceActionResponse[] process(String[] ssids)*: some queues are able to execute ServiceAction in groups. This method will be called in case the queue support and is configured to execute groups of ServiceAction as synchronous. If the external system doesn't not support groups execution then it's recommended just to make next loop.

if (ssids != null){  $=$  new ServiceActionResponse[ssids.length];

}

```
for (int i=0; i < ssids. length; i++) {
      sars[i] = process(ssids[i]);\qquad \qquad return sars;
```
 *public void processAsync(String ssid, String rmiUrl)*: this method will be called when the ServiceAction will be executed as sysnchornous. This means the external system has to connect to SOSA to return the result. Then this method only will start the order into the external system. By default SOSA provides a RMI service for this purpose. The rmiUrl parameter contains the RMI location where the external system has to connect. In this RMI service publish the class ServiceActionExecutorResponser with next two methods:

public void returnServiceActionResponse(ServiceActionResponse sar) throws RemoteException; public void returnServiceActionResponse(ServiceActionResponse[] sars) throws RemoteException;

> This ServiceActionExecutorResponser through these methods only redirect or call to the returnServiceActionResponse method of the same ServiceActionExecutor that starts the ServiceAction.

In case the external system does not support rmi protocol the ServiceActionExecutor can implement another type of protocol and the only requirement is to call to the returnServiceActionResponse of the ServiceActionExecutor instance. For example:

```
public void returnServiceActionResponse(ServiceActionResponse sar) throws RemoteException {
  if (sar == null)log.error("SAEAsyncResponser.returnSAResponse: sar null ", new SosaException());
       return;
 }
    ServiceActionExecutor sae =
         ServiceActionExecutorsManager.getServiceActionExecutor(
               sar.getServiceActionExecutorName());
   if (sae != null) {
      sae.returnServiceActionResponse(sar);
    } else {
       log.fatal(
             "ServiceActionExecutor does not exist for the given ssid",
             new SosaException());
    }
}
```
 *public void processAsync(String[] ssids, String rmiUrl)*: some queues are able to execute ServiceAction in groups. This method will be called in case the queue support and is configured to execute groups of ServiceAction as asynchronous. If the external system doesn't not support groups execution then it's recommended just to make next loop.

```
if (ssids != null){
   for (int i=0; i<ssids.length;i++)
       processAsync(ssids[i], rmiUrl);
    }
}
```
 *public void returnServiceActionResponse(ServiceActionResponse sar)*: when a ServiceAction is called asynchronous and external system return the result this method will be called. As least the method processServiceActionResponse has to be called to tell SOSA the result of the ServiceAction.

```
if(sar := null) processServiceActionResponse(sar);
 else {
    log.warn("ServiceActionResponse is null");
}
```
 *public void returnServiceActionResponse(ServiceActionResponse[] sars)*: the recommended implementation is next to avoid any errors.

```
public void returnServiceActionResponse(ServiceActionResponse[] sars) throws RemoteException {
  if (sars != null) {
      for (int i=0; i < sars.length; i++){
         returnServiceActionResponse(sars[i]);
```
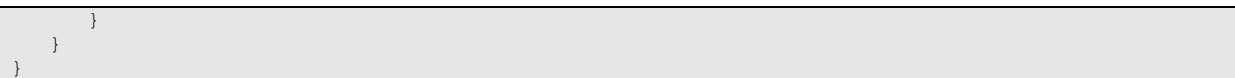

## <span id="page-21-0"></span>5 Queues

SOSA provides a method to control the load distribution among the service activation systems, the queues. Queues store Service Actions until a consumer takes them out to be executed by a SAE. Each queue can have several consumers.

Queues are defined in the SOSA configuration file at \$SOSA\_CONF/sosa conf.xml, under the tag <Queues>. Each queue must have its own <Queue> tag with the attributes:

- name: The name of the queue.
- className: Name of the class that implements the queue.

The rest of the parameters of an implementation of queue are defined as tags <Parameter> with attributes "name" and "value". The concrete implementation of the queue must be responsible of reading the parameters defined.

A queue must have one or more Service Action Executors associated, which are the entities which process the elements of the queue. The SAEs are associated with the queues using the tag <Sae> inside the element <Queue>. There could be more than one SAE defined for the same queue and the load will be divided into them according to the following tag <Sae> attributes:

- name: The name of the Service Action Executor.
- medium\_load: Average percentage of the queue load the SAE has to support.

Users can build their own queues, which manage the Service Action execution as desired. However, SOSA provides a set of implemented queues that are useful most of applications. These are basic FIFO queues, priority queues and dynamic sub-queues.

### <span id="page-21-1"></span>5.1 Basic Queue

This is the basic implementation of a queue, which could be enough for users without any special needs in the queue behaviour. It is implemented as a FIFO (First In First Out) queue with a list where the elements are added when they arrive, and its consumer that reads the first element of the list. The configuration parameters are:

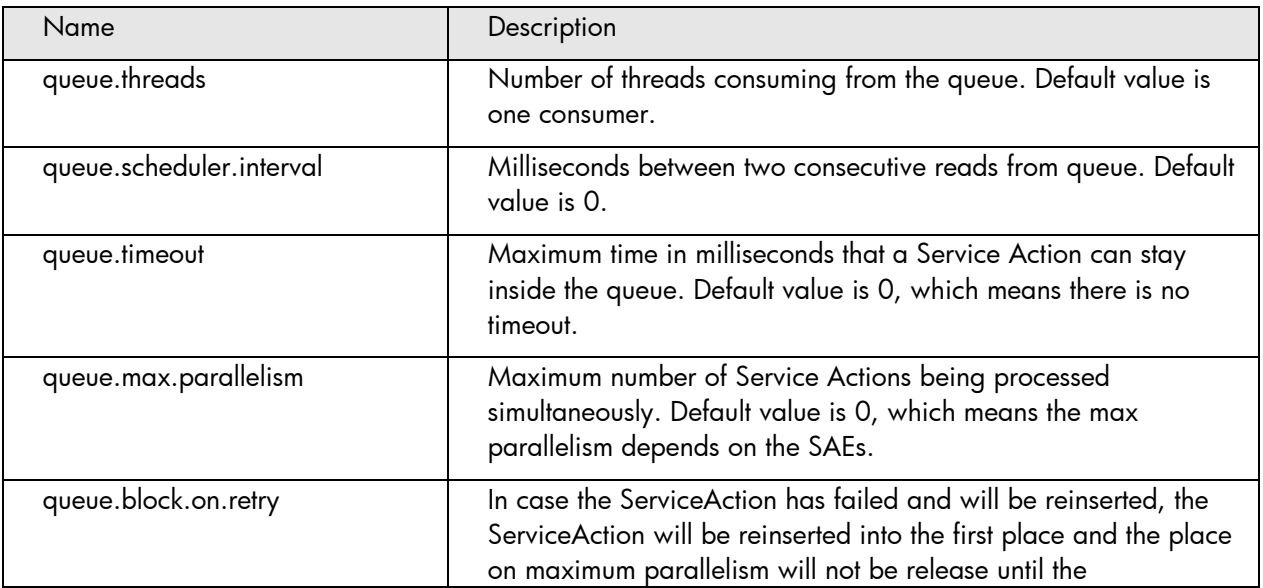

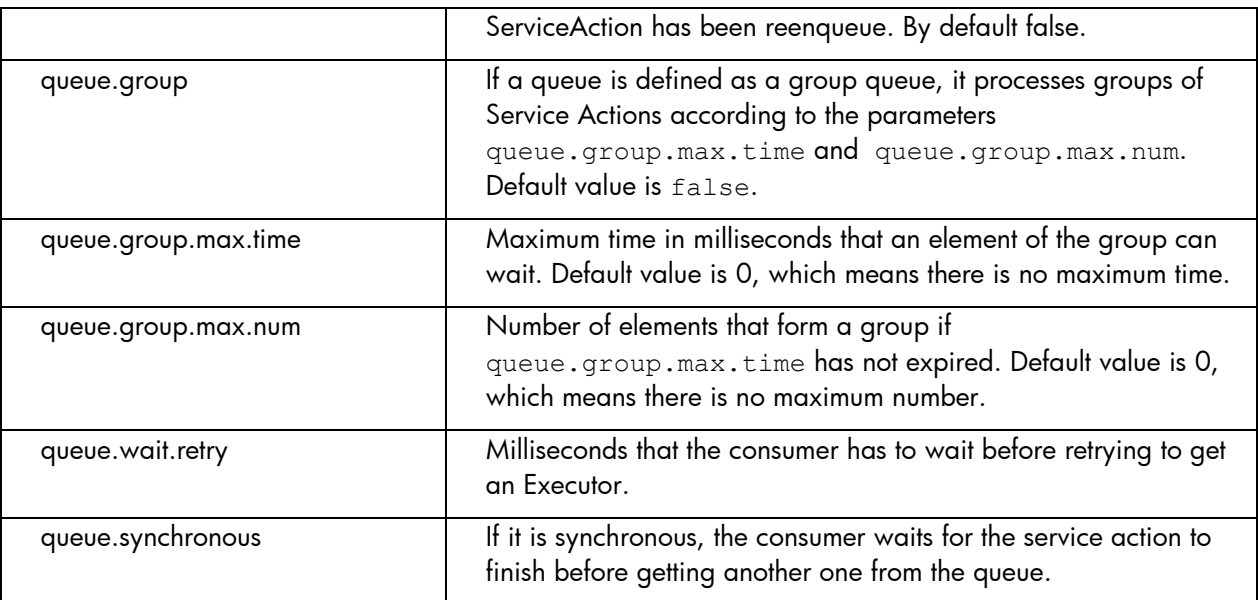

Here is an example configuration of a basic queue with five consumer threads and two MWFM SAEs to which the load is distributed equally:

```
<Queue className="com.hp.sosa.modules.sosamodule.queues.basic.BasicQueue" 
       name="MWFM_BASIC_QUEUE">
   <Parameter name="queue.threads" value="5"/>
   <Parameter name="queue.synchronous" value="false"/>
   <Sae medium_load="50" name="MWFM_SA_EXECUTOR1"/>
   <Sae medium_load="50" name="MWFM_SA_EXECUTOR2"/>
 </Queue>
```
### <span id="page-22-0"></span>5.1.1 Priority Queue

This implementation of a queue uses the priority of a Service Action to decide which one has to be processed. When a Service Action is assigned to a priority queue in the catalog, it should also include "priority=X" in the field QUEUE PARAMETERS. This way, the queue reads this parameter to know the priority of that Service Action.

The algorithm used to consume elements from the queue does not process all the elements of one priority before processing the immediate lower priority. In fact, it is a probabilistic algorithm where the higher the priority an element has, the more probable is for it to be consumed. This way, it is possible that an element of the lowest priority is consumed before an element with the highest one.

By default, there are four priorities defined, from zero to three, where three is the highest, but the number of priorities can be overwritten in the configuration of the queue with the parameter "priorities". Each priority defined creates one list where elements of that priority are added.

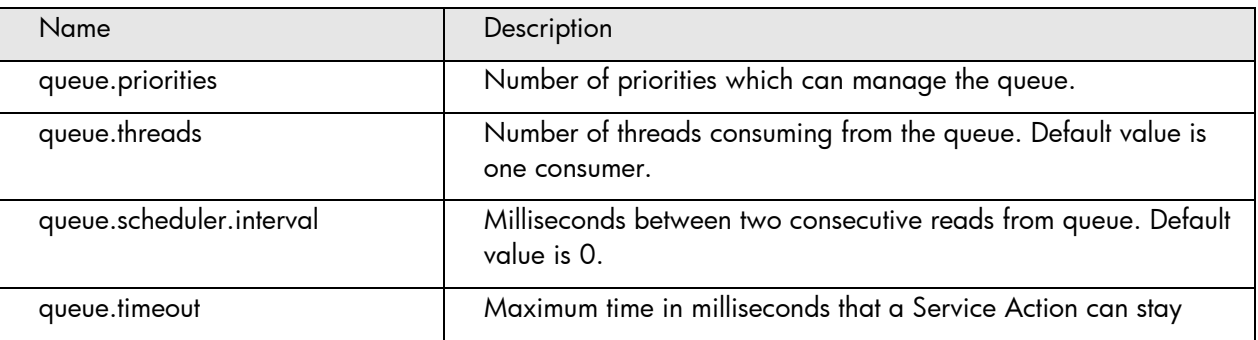

The configuration parameters of the priority queues are the following:

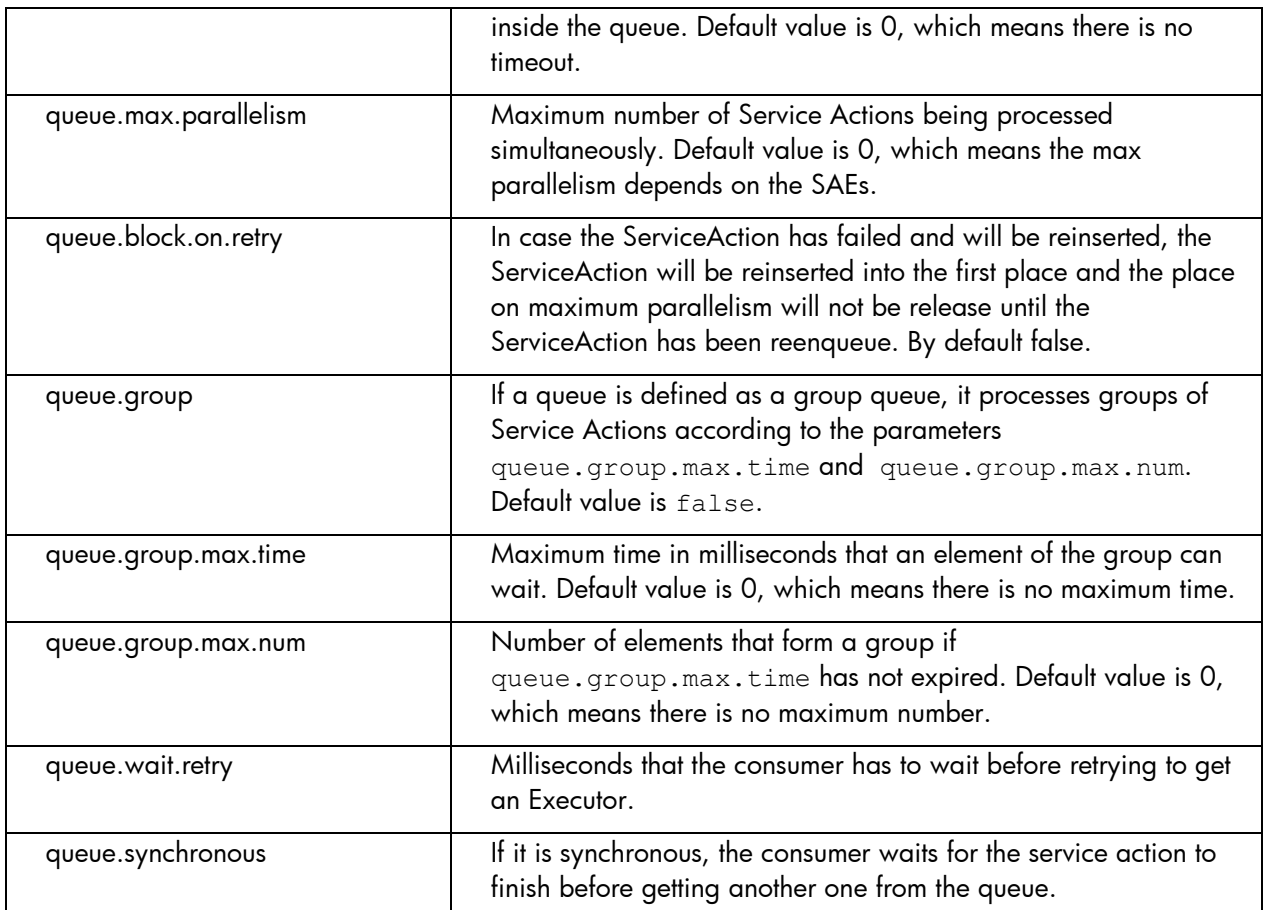

The process of consuming an element from the queue is simple but must be explained:

- Decide which priority the consumer is going to use.
- If there are elements of this priority, get one of them.
- If there are not elements of this priority, check if there are elements of other priorities from highest to lowest, until one element is found.
- If there are no elements in the queue, wait until one of any priority arrives and get it.

In case of a grouped queue, the behaviour is quite similar:

- Decide which priority the consumer is going to use.
- If there are enough elements of this priority, or if there are not enough but any of them have been waiting more than queue.group.max.time, get them.
- If after the previous step we have not sent any element to be processed, check if there are enough elements of other priorities from highest to lowest, until one with enough elements is found.
- If no priority has enough elements to process, check from highest to lowest priority if there are elements in the list that have been waiting more than queue.group.max.time, and send them if any is found.
- If no element has been sent yet, wait until another element is added, and check from highest to lowest priority if a group is formed or if timeout is finished.

Here is an example configuration of a priority queue with five consumer threads and two MWFM SAEs to which the load is distributed equally:

```
<Queue className=" com.hp.sosa.modules.sosamodule.queues.priority.PriorityQueue" 
       name="MWFM_PRIORITY_QUEUE">
   <Parameter name="queue.threads" value="5"/>
  <Parameter name="queue.synchronous" value="false"/>
   <Parameter name="queue.priorities" value="4"/>
   <Parameter name="queue.group.max.num" value="10"/>
   <Parameter name="queue.group.max.time" value="3000"/>
 <Sae medium_load="50" name="MWFM_SA_EXECUTOR1"/>
 <Sae medium_load="50" name="MWFM_SA_EXECUTOR2"/>
</Queue>
```
### <span id="page-24-0"></span>5.1.2 Dynamic Basic Subqueue

This is the basic implementation of a queue with subqueues. The queue would get the "subque name" and if this subqueue is not defined it's created dynamically. In each subqueue it's implemented as a FIFO (First In First Out) queue with a list where the elements are added when they arrive, and its consumer that reads the first element of the list. The consumers will find the next subqueue available with elements to execute. There are two level of maximum of parallelism, the global maximum elements to execute and the max parallelism for each subqueue. Also, the subqueues are available to lock/unlock and open/close. If queue is locked it"s locked for all queue. Then a subqueue is unlocked if the queue is unlocked and subqueue unlocked. It is the same to open/close. The group execution is not supported in this type of queue.

To get the subqueue name a class has to be defined. The default class is com.hp.sosa.modules.sosamodule.queues.dynamicsubqueue.SubQueueGetter. If you want to create another you have to extends this class an overwrite the method public String getSubQueue(String ssid). If this class return a empty subqueue name, the service will add to default suqueue. It's possible to define the extended class into the catalog on subqueue assign class field.

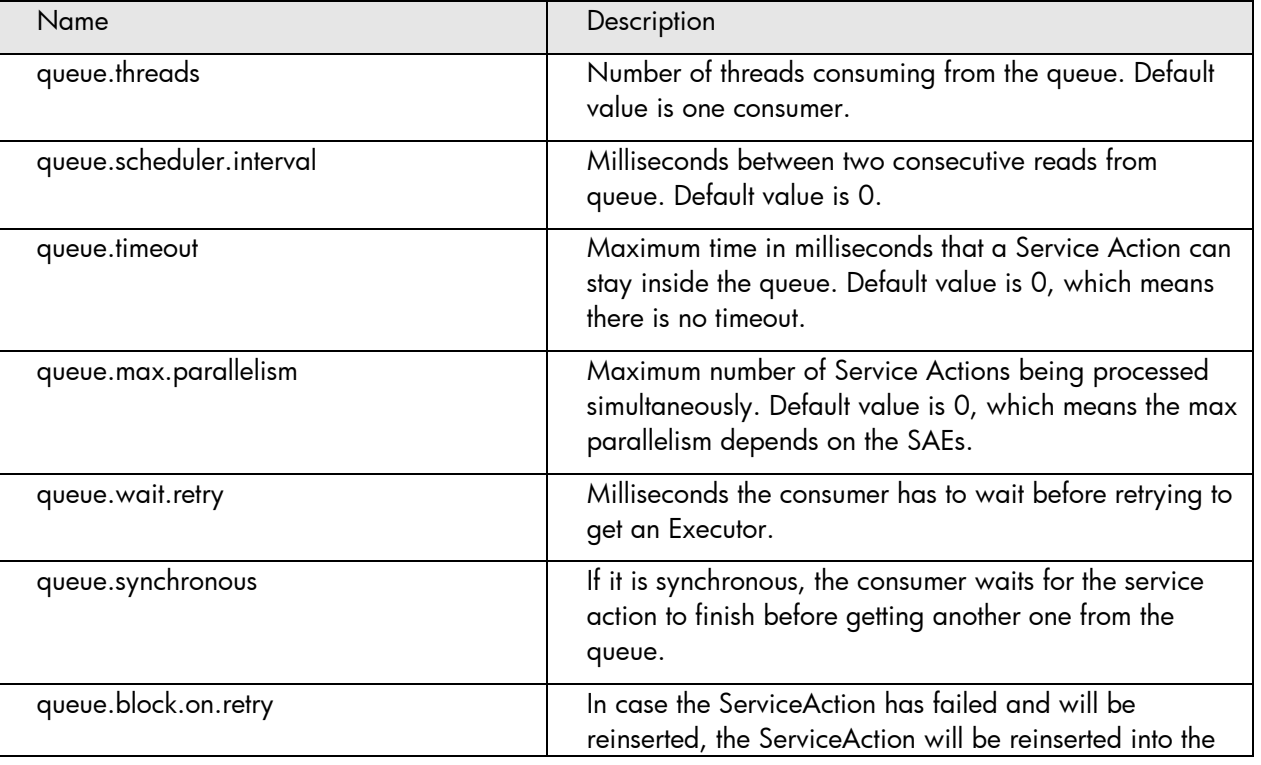

The configuration parameters are:

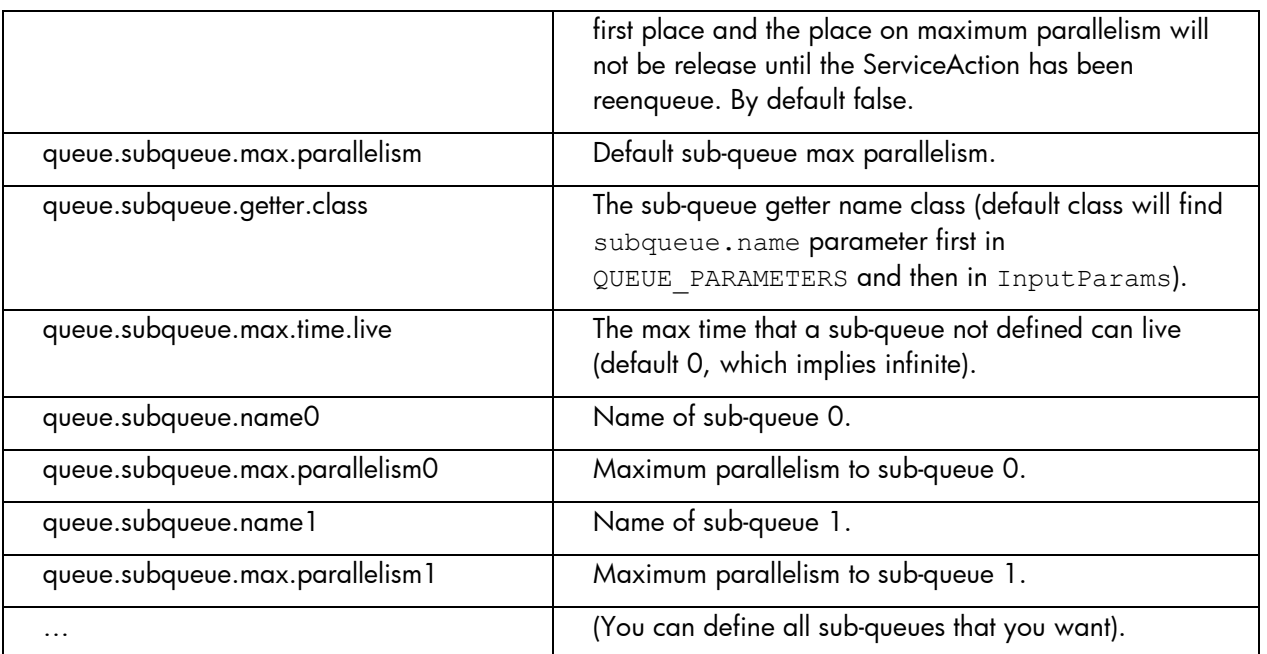

### <span id="page-25-0"></span>5.1.3 Dynamic Priority Subqueue

This is the priority implementation of a queue with subqueues. The queue would get the "subqueue name" and if this subqueue is not defined it's created dynamically. In each subqueue it's implemented as a FIFO (First In First Out) queue with a list where the elements are added when they arrive, and its consumer that reads the first element of the list. The consumers will find the next subqueue available with elements to execute. There are two level of maximum of parallelism, the global maximum elements to execute and the max parallelism for each subqueue. Also, the subqueues are available to lock/unlock and open/close. If queue is locked it's locked for every queue. Then a subqueue is unlocked if the queue is unlocked and subqueue unlocked. It is the same to open/close. The group execution is not supported in this type of queue.

To get the priority this queue uses the same system as "Priority Queue".

To get the subqueue name a class has to be defined. The default class is com.hp.sosa.modules.sosamodule.queues.dynamicsubqueue.SubQueueGetter. If you want to create another you have to extends this class an overwrite the method public String getSubQueue(String ssid). If this class return a empty subqueue name, the service will add to default suqueue. It's possible to define the extended class into the catalog on subqueue assign class field.

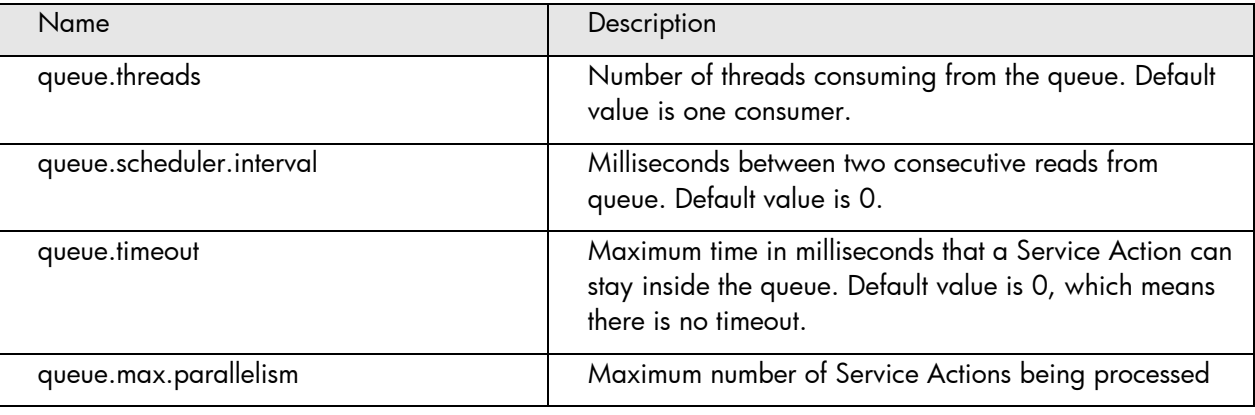

The configuration parameters are:

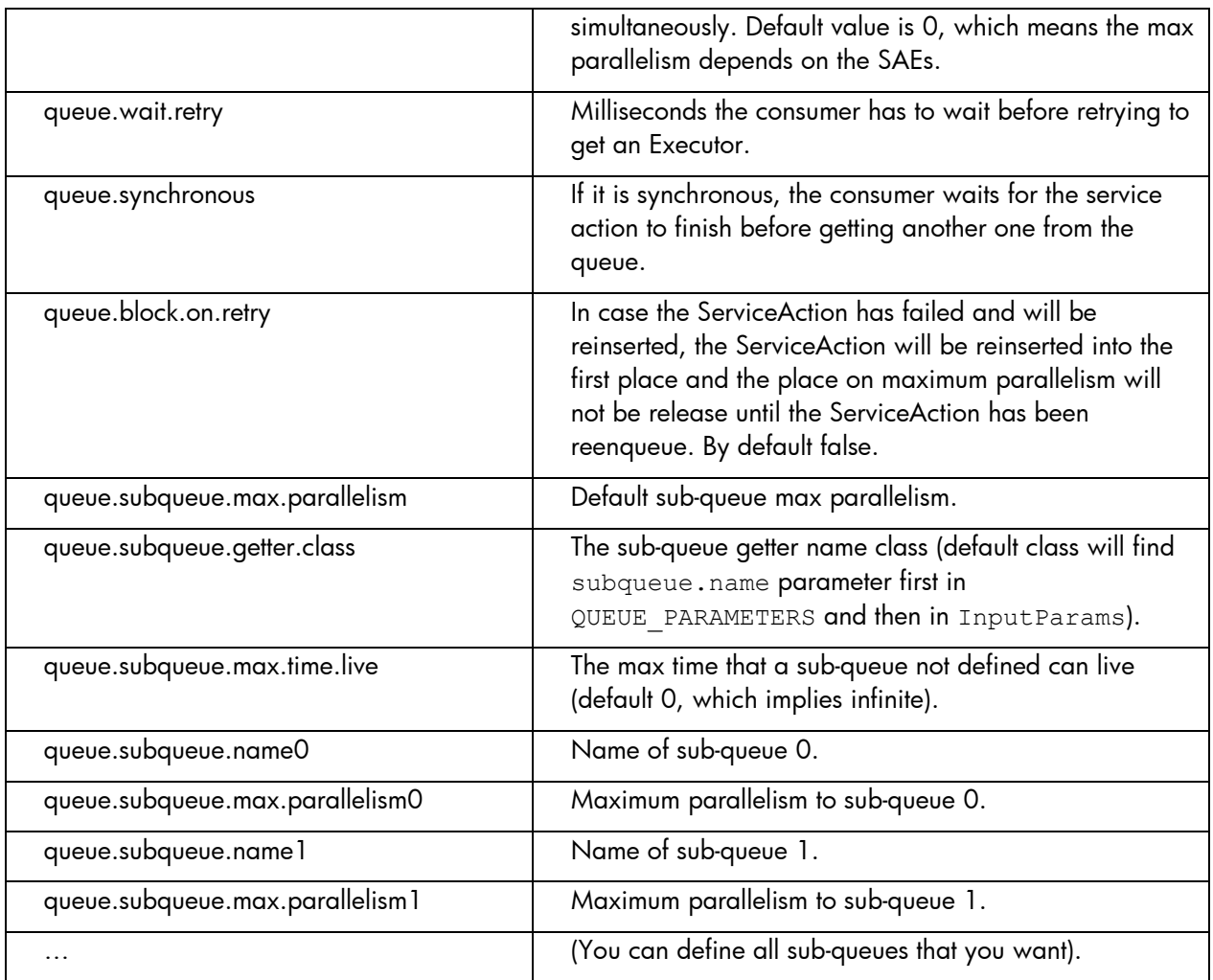

### <span id="page-26-0"></span>5.1.4 ServiceActionExecutor Selector

By default all queues use the ServiceActionExecutorSelector class to decide which ServiceActionExecutor will be used to execute the ServiceAction. It's possible to extends and use a own implemented class. For this purpose the class com.hp.sosa.modules.sosamodule.queues. ServiceActionExecutorSelector needs to be extended. Let's suppose we call to this class NewSelector

public class NewSelector extends ServiceActionExecutorSelector In other hand, the into the queue section of sosa\_conf.xml this selector needs to be configured.

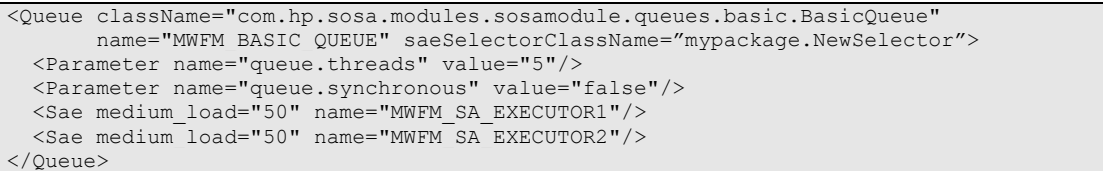

- *public void init(Sae[] saes, Map parameters)*: initialize the selector.
- *public ServiceActionExecutor getServiceActionExecutor()*: return the next serviceActionExecutor to use.
- *public synchronized void addServiceActionExecutor(Sae sae)*: add new ServiceActionExecutor to this selector.
- *public synchronized void removeServiceActionExecutor(String name)*: remove new ServiceActionExecutor to this selector.
- *public Sae[] getSaes()*: get the current ServiceActionExecutors.

# <span id="page-28-0"></span>6 Service Catalog

The SOSA Service Catalog basically consists on the list of services provided by SOSA to the clients.

## <span id="page-28-1"></span>6.1 Definition

When SOSA receives a Service Order to process, it first needs to build it according to its catalog of services. The structure of a single Service Order in the catalog is a tree with a root node and any number of branches of unlimited depth with more nodes as children. There are two types of nodes in the tree: Service Orders and Service Actions.

A Service Order is a node which can have other Service Orders or Service Actions as children, while a Service Action cannot have any children as it is a single executable action.

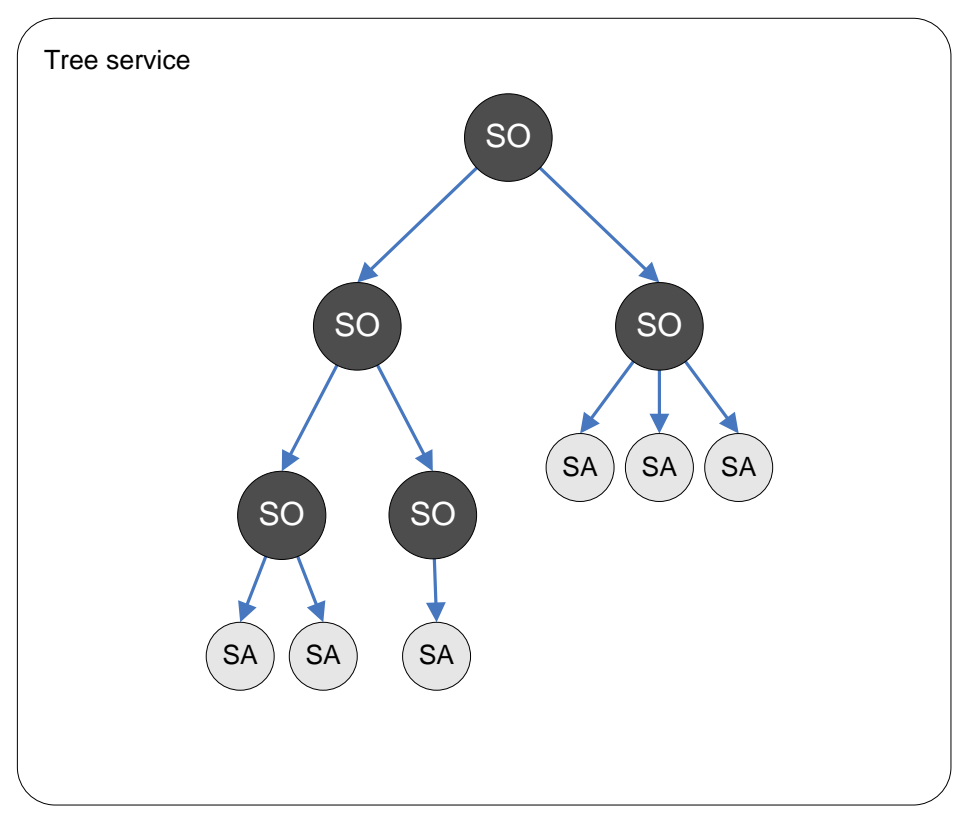

The following figure shows an example of a tree service:

In this example we can see that this service order is compound of two service orders in the first level of depth; one of them is another complex service order, and the other is a single service order with three service actions to execute.

With this structure in the catalog, the developer could design service orders as complex as needed, because there is no limit in the number of children a service order can have, and so, no limit in the number of service actions that can be executed with a simple service order.

Another important feature derived from this structure is the flexibility to execute different orders or actions in serial or parallel mode. The processing mode is defined in the service order, which means that a service order is defined to process its children in serial or parallel mode. But as a service order can have another service order as a child, there could be different modes defined on each branch of

the tree. For example, the root could execute its children in parallel mode, and each one of those could execute their children in serial or parallel too, and so on with deeper nodes. Service orders and actions can also be marked to be executed offline, meaning that they will immediately return the OK status to their parent service order and continue executing in the background.

## <span id="page-29-0"></span>6.2 JDBC Service Catalog

With the basic installation of SOSA, there is a catalog implementation included which stores all the elements into an Oracle database, and uses a JDBC driver to connect to it.

The configuration of the catalog is included in the SOSA configuration file at

\$SOSA\_CONF/sosa\_conf.xml. To define a catalog implementation there must be three attributes into the  $\langle$ Catalog $\rangle$  tag, which are:

- type: Must be "catalog".
- name: Name of the catalog.
- className: Class name that implements the catalog.

The JDBC catalog supports several configuration parameters:

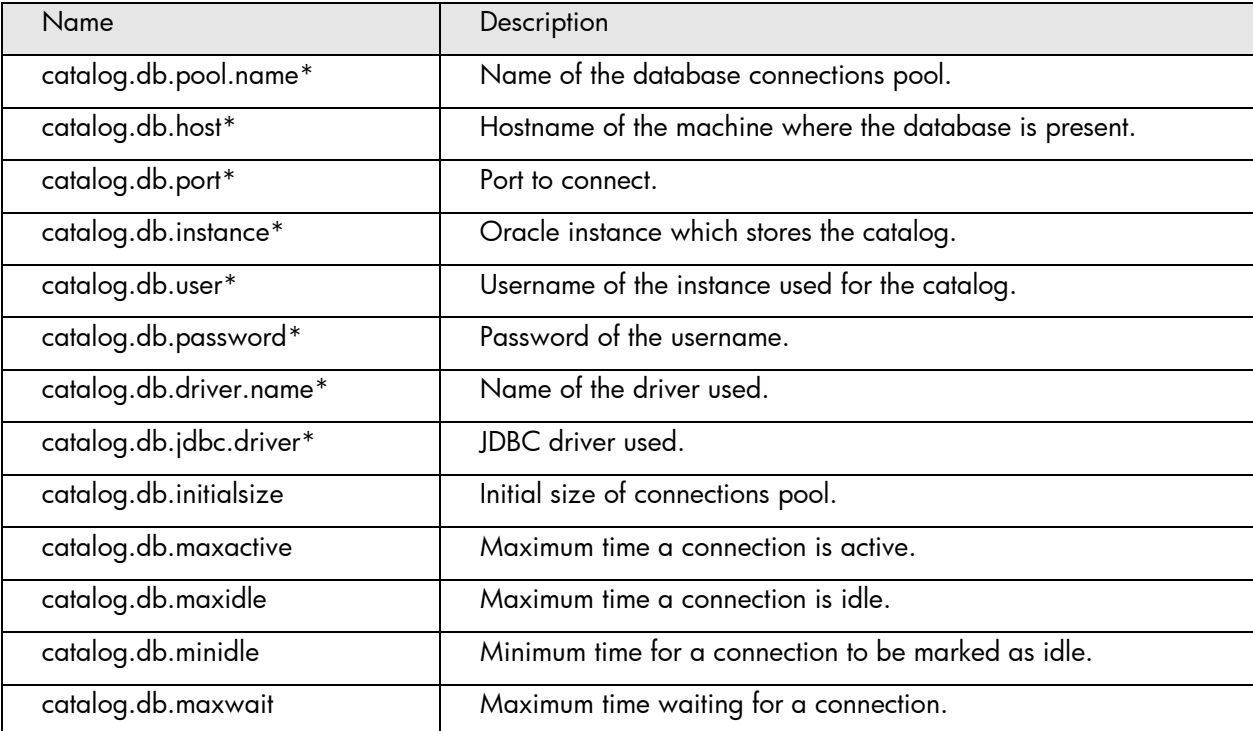

Those parameters followed by an asterisk(\*) are mandatory, so in case one of them is not present in the configuration file an exception is launched in the catalog initialization.

Here is an example of a JDBC catalog configuration:

```
<Catalog className="com.hp.sosa.modules.sosamodule.catalog.jdbc.JDBCTreeCatalog" 
         name="JDBC_Catalog" type="catalog">
  <Parameter name="catalog.db.reload.period" value="600000"/>
  <Parameter name="catalog.db.autoreload" value="true"/>
  <Parameter name="catalog.db.pool.name" value="db_sosa_catalog"/>
  <Parameter name="catalog.db.user" value="userpp"/>
  <Parameter name="catalog.db.password" value="userpp"/>
  <Parameter name="catalog.db.jdbc.driver" value="oracle.jdbc.driver.OracleDriver"/>
  <Parameter name="catalog.db.driver.name" value="jdbc:oracle:thin"/>
```

```
 <Parameter name="catalog.db.host" value="127.0.0.1"/>
 <Parameter name="catalog.db.port" value="1521"/>
  <Parameter name="catalog.db.instance" value="HPSA"/>
</Catalog>
```
## <span id="page-30-0"></span>6.3 Building Service Catalog

The usual process to define a service catalog is composed of three phases:

- Define the Service Actions.
- Define the relationships between Service Orders and Service Actions.
- Define the relationships between Service Orders.

When Service Orders and Service Actions are defined several properties have to be set. These properties will state the operation of the services. Next sections will show the configuration options in the service catalog.

### <span id="page-30-1"></span>6.3.1 Service Orders

Service Orders configuration parameters are the following:

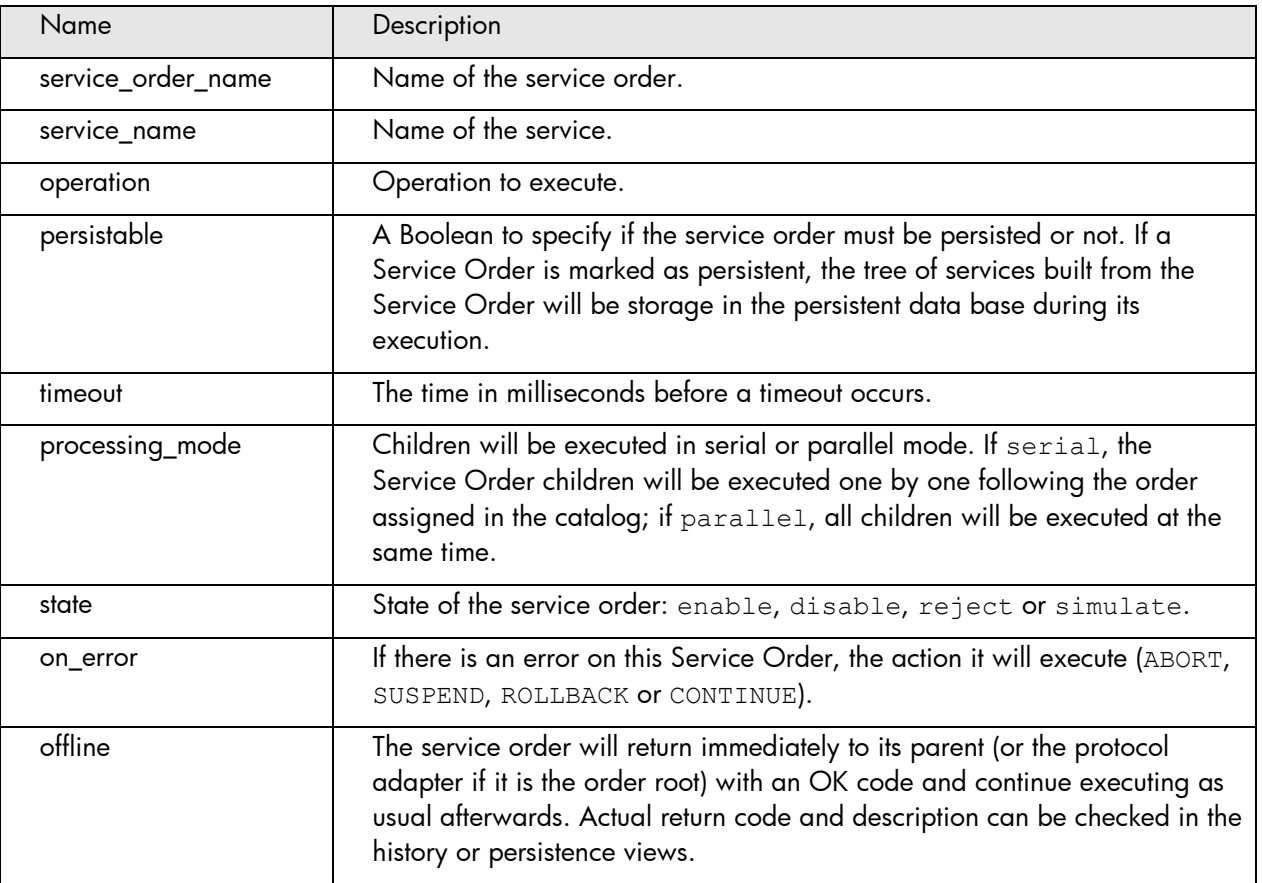

All three parameters, "service\_order\_name", "service\_name", and "operation" are the Service Order identifier.

### <span id="page-30-2"></span>6.3.2 Service Actions

Service Orders configuration parameters are the following:

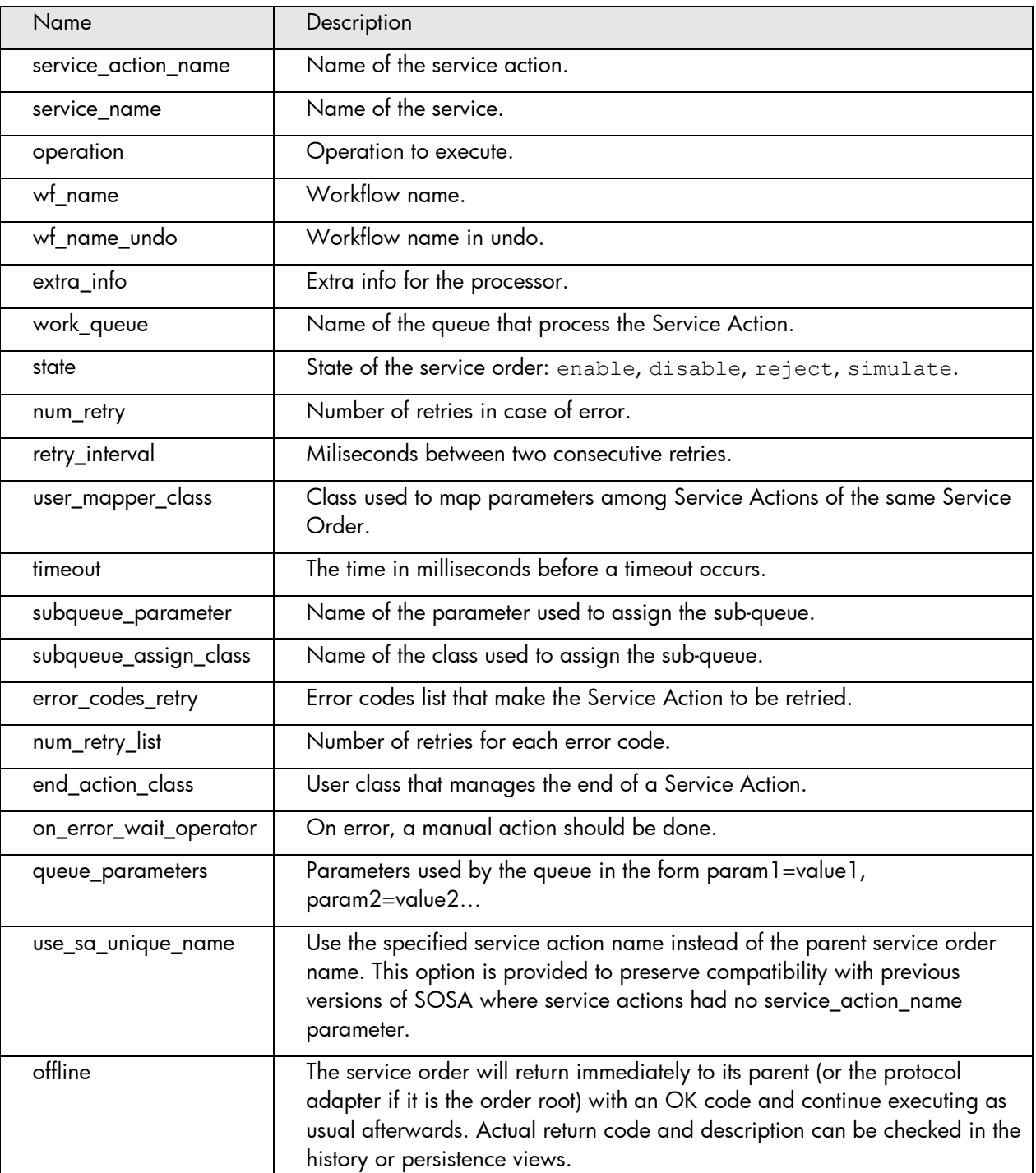

The parameters "service\_action\_name", "service\_name" and "operation" are the Service Action identifier.

### <span id="page-31-0"></span>6.3.3 Parameters Mapping

Parameters mapping are associated to a Service Action. It allows making variable copies among different or same variable spaces. A variable space is a context where a set of variables may exist.

SOSA defines the following variable spaces:

• Input space: Variable space that contains the input variables of a Service Order.

- Output space: Variable space that contains the output variables of a Service Order.
- Context space: Variable space that contains the context variables of a Service Order.
- Results space: Variable space that contains the result variables of a Service Action execution.

There are four kinds of parameter mappings:

- Input Mappings DO: These mappings are executed at the beginning of the Service Action execution.
- Input Mappings UNDO: These mappings are executed at the beginning of the rollback Service Action execution.
- Output Mappings DO: These mappings are executed at the end of the Service Action execution.
- Output Mappings UNDO: These mappings are executed at the end of the rollback Service Action execution.

Within each kind of mapping, several mappings are ordered, so that they are executed in the established order.

#### <span id="page-32-0"></span>6.3.4 Service Parameters

A collection of service parameters can be defined in the catalog for a service action. Service parameters allow validating the request input parameters for the service action and providing default values for them. To preserve backwards compatibility, if no service parameters are specified for a service action or any parameter present in the request is not defined as a service parameter for the service action, it will be passed to the executor as-is.

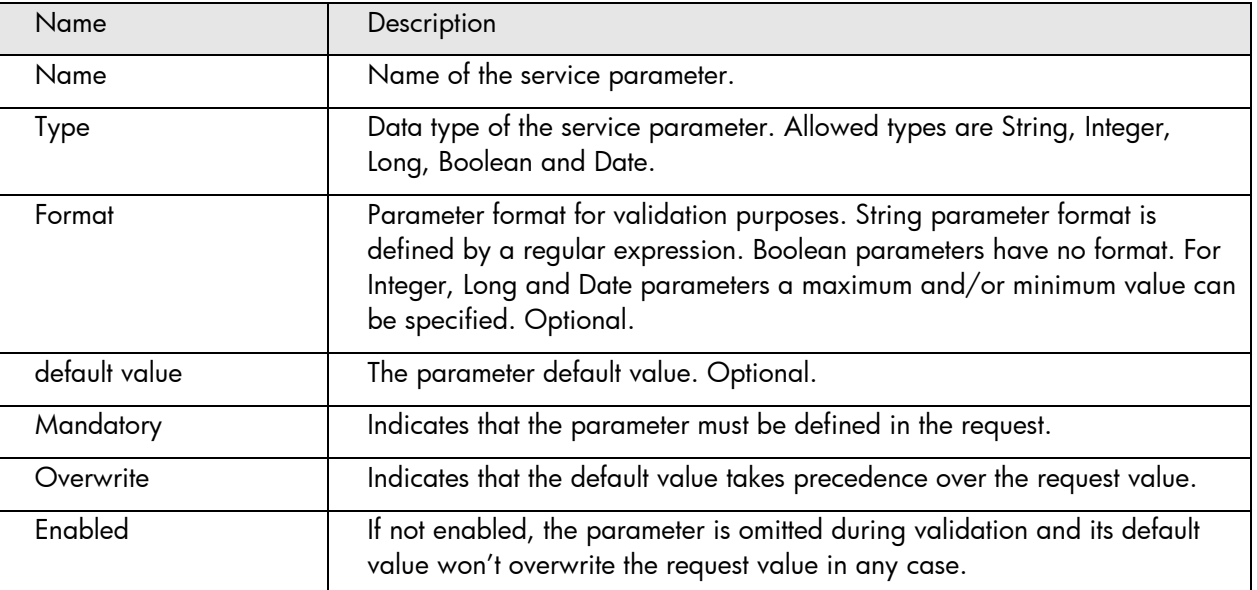

Service parameters are defined by:

### <span id="page-32-1"></span>6.3.5 Dynamic Service Orders

Dynamic service orders allow creating service orders at request time by combining catalog service orders and actions and providing parameters to them. This special kind of request is sent to the protocol adapter in XML format.

### <span id="page-33-0"></span>6.3.5.1 Request XML Schema

The dynamic order request must adhere to the corresponding XML schema. The dynamic order schema can be found in \$SOSA\_CONFIG/xsd/dso.xsd.

#### <span id="page-33-1"></span>6.3.5.2 Request Semantics

A dynamic order request consists of the following elements:

#### a. serviceRequest

This is the root element. It must contain a <services> child element as well as it may have an optional <header> element. It has no attributes.

#### b. header

This is a non mandatory child of the <serviceRequest> element. Consists of one or more <param> elements with mandatory <name> and <value> children for specifying input parameters common to all services in the request.

#### c. services

This is a mandatory child of the <serviceRequest> element which acts as a container for a service or group of services. It will be translated to a dynamic service order at build time. It supports the following attributes:

- mode: possible values are "serial" or "parallel". It specifies how the children services have to be executed. Same as the processing mode parameter of a catalog service order.
- onerror: possible values are "abort", "suspend", "rollback" or "continue". It specifies what to do when a children service returns an error code. Same as the on\_error parameter of a catalog service order.
- persistence: possible values are "enable" or "disable". It specifies if the contained services must be persisted, same as the persistable attribute of a catalog service order. All services inherit their parent persistence setting at order build time so only the root <services> setting will be taken into account.
- name, type, action: the identifiers for the dynamic service order that will be created.
- scheduledStartTime: the time at which the service order should start to be processed.

A <services> element must contain one or more <service> or <services> elements defining the children services.

#### d. service

This is a mandatory child of the <services> element defining a specific service. The following attributes are supported:

- name, type, action: those three mandatory children elements identify a specific catalog service order or action to be instantiated.
- characteristics: similar to the <header> element, it consists of one or more <characteristic> elements with their corresponding <name> and <value> children specifying additional input parameters for the parent service. If a certain characteristic name is also a header parameter name, the characteristic value takes precedence when creating the service input parameters map. This is an optional child element.
- composite: this is an optional child element that contains a <services> element representing the dependencies of the parent service. If it is present the service order resulting from it will be executed after the service by creating a dynamic service order with them both in serial mode.
- scheduledStartTime: the time at which the service should start to be processed.

NOTE: In cases where a dynamic service order would contain a single service order or action (except in the case it is the root of the order tree) it will be omitted in order to reduce the number of services in the order tree, so that single service child would directly replace the parent unnecessary dynamic order.

### <span id="page-34-0"></span>6.3.5.3 Service Request Example

Here is an example of a JDBC catalog configuration:

```
<?xml version="1.0" encoding="UTF-8"?>
<serviceRequest xmlns:xsi="http://www.w3.org/2001/XMLSchema-instance"
    xsi:schemaLocation="http://www.hp.com/sosa/dynamicserviceorder dso.xsd"
    xmlns="http://www.hp.com/sosa/dynamicserviceorder">
    <header>
        <param>
           <name>customerid</name>
           <value>34892</value>
        </param>
       <param> <name>systemrequestorid</name>
          <value>OrderManagement</value>
        </param>
    </header>
    <services mode="serial" type="rollback" persistence="enable">
        <service scheduledStartTime="2011-11-10T18:23:00.000+01:00">
           <name>VOICE</name>
           <type>MOBILE</type>
           <action>ACTIVATE</action>
           <characteristics>
              <characteristic>
                 <name>imsi</name>
                 <value>1234124312342352133</value>
              </characteristic>
              <characteristic>
                 <name>msisdn</name>
                 <value>34979646947</value>
              </characteristic>
              <characteristic>
                 <name>rsa</name>
                 <value>42</value>
              </characteristic>
           </characteristics>
           <composite>
              <services mode="parallel" type="continue">
                 <service>
                    <name>VMS</name>
                   <type>MOBILE</type>
                   <action>ACTIVATE</action>
                   <characteristics>
                        <characteristic>
                           <name>imsi</name>
                          <value>1234124312342352133</value>
                       </characteristic>
                       <characteristic>
                           <name>msisdn</name>
                          <value>34979646947</value>
                        </characteristic>
                       <characteristic>
                           <name>capacity</name>
                          <value>5Mb</value>
                        </characteristic>
                    </characteristics>
```

```
 </service>
          </services>
       </composite>
    </service>
    <service>
      <name>DATA</name>
       <type>MOBILE</type>
       <action>ACTIVATE</action>
       <characteristics>
          <characteristic>
             <name>imsi</name>
             <value>1234124312342352133</value>
          </characteristic>
          <characteristic>
             <name>msisdn</name>
             <value>34979646947</value>
          </characteristic>
          <characteristic>
             <name>capacity</name>
            <value>5Mb</value>
          </characteristic>
       </characteristics>
    </service>
 </services>
```
</serviceRequest>

# <span id="page-36-0"></span>7 Protocol Adapters

In order to receive incoming requests from several clients using different protocols, SOSA define the Protocol Adapter concept.

## <span id="page-36-1"></span>7.1 Definition

Protocol Adapters are the components which listen to and handle the queries sent by the external clients and build the tree service that will be inserted into SOSA.

Developers can extend an abstract class called "protocoladapter" to create custom protocol adapters able to manage to the communications between SOSA and the client side.

To use a protocol adapter, it must be declared in the SOSA configuration file at \$SOSA\_CONF/sosa\_conf.xml. Protocol adapters are defined within a <ProtocolAdapter> tag inside the <ProtocolAdapters> tag. Each <ProtocolAdapter> tag must contain two attributes:

- name: Name of the protocol adapter.
- className: Class name that implements the protocol adapter.

Although SOSA allows building customized protocol adapters, it also provides two implemented protocol adapters to work with RMI and Web Services clients.

## <span id="page-36-2"></span>7.2 RMI and Web Service Protocol Adapters

Both of the protocol adapters, RMI and Web Service, can work in two ways synchronous and asynchronous mode. Into the asynchronous mode it can work as pure asynchronous communication or pooling mode.

- *Synchronous mode*: after receiving a request, the protocol adapter builds and inserts the service tree into SOSA, then wait for the response to notify the client.
- *Pure asynchronous mode*: in this mode, the protocol adapter does not wait for the response. The protocol adapter will return to the client, this means the client should publish the RMI or web service interface to get the results.
- *Pooling asynchronous mode*: in this mode, the protocol adapter does not wait for the response. It provides methods to check if a service order is processed and to get the response.

From the standpoint of performance the asynchronous mode is usually the best choice. This mode allows clients implement pulling methods to handle the request, that are more efficient in managing threads that synchronous mode.

## <span id="page-36-3"></span>7.2.1 RMI Protocol Adapter

This protocol adapter is defined in the SOSA configuration file as follows:

```
<ProtocolAdapters>
  <ProtocolAdapter
        className="com.hp.sosa.modules.sosamodule.protocoladapters.rmi.RMIProtocolAdapter"
        name="RMI_PA">
    <Parameter name="rmi.service.name" value="RmiPA"/>
 <Parameter name="pooling.mode" value="false"/>
 <Parameter name=" rmi.response.url " value="//ip:port/servicename"/>
  </ProtocolAdapter>
```
#### </ProtocolAdapters>

The protocol adapter has next configurable parameters:

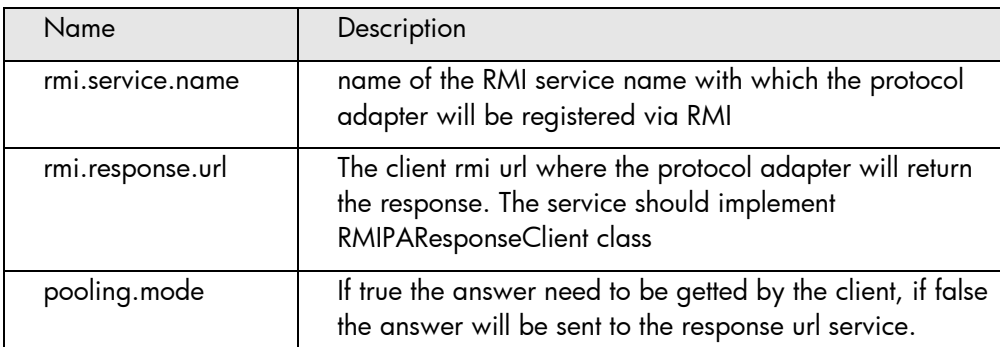

SOSA always use the same host and port to register all RMI protocol adapters:

- Host: Host where SOSA is running.
- Port: 1119

### <span id="page-37-0"></span>7.2.2 Web Service Protocol Adapter

Below is shown an example configuration of Web Service protocol adapter:

```
<ProtocolAdapters>
  <ProtocolAdapter
         className="com.hp.sosa.modules.sosamodule.protocoladapters.ws.WSProtocolAdapter"
         name="WS_PA">
    <Parameter name="ws.ip" value="127.0.0.1"/>
 <Parameter name="ws.port" value="8070"/>
 <Parameter name="ws.min.threads" value="2"/>
    <Parameter name="ws.max.threads" value="10"/>
    <Parameter name="ws.url" value="/axis"/>
   </ProtocolAdapter>
</ProtocolAdapters>
```
The protocol adapter has the following parameters:

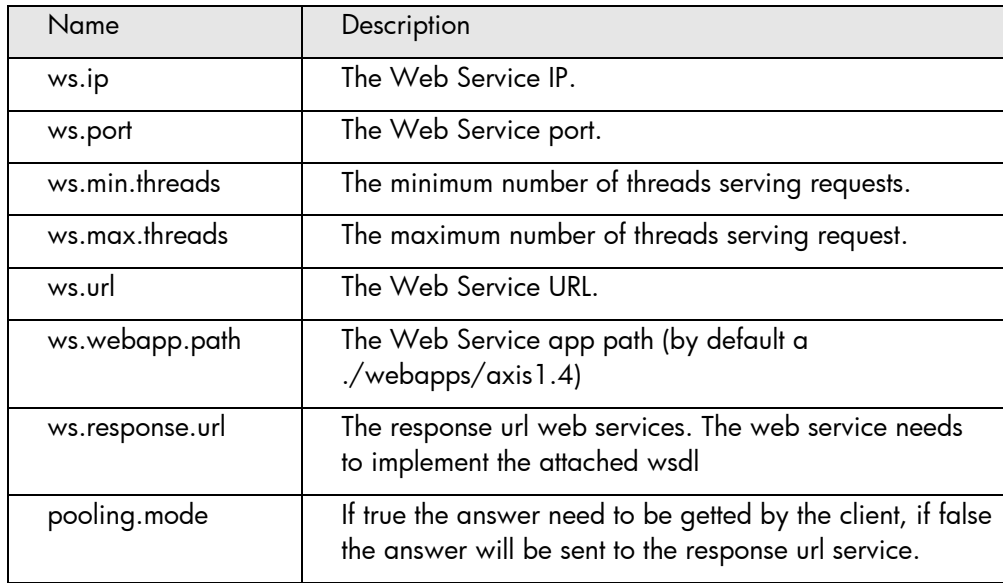

### <span id="page-38-0"></span>7.2.3 Next Generation Web Service Protocol Adapter

The Next Generation Web Service (NGWS) protocol adapter is a reimplementation of the Web Service protocol adapter using newer technologies such as JAXB and JAX-WS. This leads to a cleaner and more compatible web service interface for SOSA. Below is shown an example configuration of the NGWS protocol adapter:

```
<ProtocolAdapter 
      className="com.hp.sosa.modules.sosamodule.protocoladapters.ngws.NGWSProtocolAdapter" 
       name="NGWS_PA">
   <Parameter name="ngws.host" value="127.0.0.1"/>
   <Parameter name="ngws.port" value="8070"/>
   <Parameter name="ngws.min.threads" value="2"/>
   <Parameter name="ngws.max.threads" value="10"/>
   <Parameter name="ngws.path" value="ngws"/>
</ProtocolAdapter>
```
#### The protocol adapter has the following parameters:

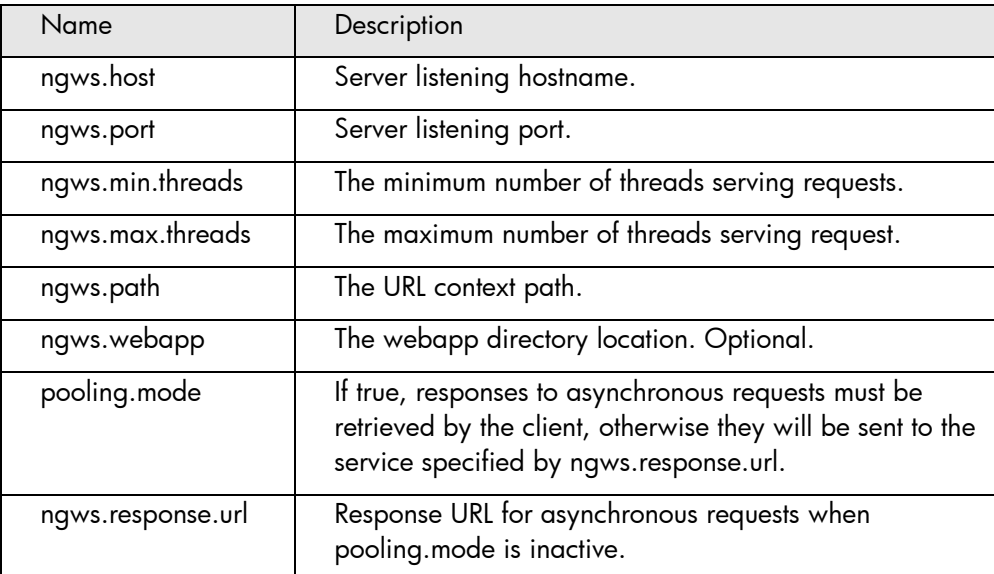

### <span id="page-38-1"></span>7.2.4 Implementing the client side

With both protocol adapters, RMI and Web Services, a basic java client is delivered. These clients manage the connections, relieving the customer to its management, and provide methods to send and manage requests.

Both of clients (RMIPAClientService and WSPAClientService) offer commons methods to work with service orders:

- getInstance(): gets an instance of the client.
- startServiceOrderAsync(type, service, action, inputParams, user): starts a service order identified by type, service and action, with the given input parameters and the user who send it.
- startDynamicOrderAsync(request, user): starts a dyanmic order based on the given XML formatted request and the user who send it in an asynchronous manner.
- startDynamicOrderSync(request, user): starts a dyanmic order based on the given XML formatted request and the user who send it in a synchronous manner.
- isServiceOrderReturned(ssid): checks if a service order identified by ssid has finished its execution.
- getReturnedServiceOrder(ssid): gets the finished service order identified by ssid.

In case *pooling.mode* is false the RMI client should implement a RMI service base on *RMIPAResponseClient* interface class. In case of web service the client must implement next WSDL.

<span id="page-39-0"></span>Using the Protocol Adapter clients, customers can develop theirs owns clients by using these methods.

### 7.2.5 Creating a new Protocol Adapter

Usually is required to create new protocol adapter to adapt the external system format or protocol to SOSA. For this purpose we create new protocol adapter implementations. Let's suppose the new protocol adapter is name NewExampleProtocolAdapter. The first step is extend the class com.hp.sosa.modules.sosamodule.protocoladapters.ProtocolAdapter.

public class NewExampleProtocolAdapter extends ProtocolAdapter {

After this step there"re different methods required to implement.

- *public void finish()*: when SOSA is stopping this method is called by SOSA. Here is required any step require to unconfigure the protocol adapter or finish the connections.
- *public String getErrorMessage()*: in case the protocol adapter detect some error with the external system return a error message. Leave empty if not possible to detect any errors.

```
public String getErrorMessage() {
    return null;
}
```
*public String getGlobalStatus()*: return the status of the protocol adapter

```
public String getGlobalStatus() {
   if (isRunning()){
      return Constants. SOSA ACTION RESUME;
    } else {
       return Constants.SOSA_ACTION_PAUSE;
 }
}
```
 *public String[] getListenersName()*: in some case is necessary to add listeners to the protocol adapter. For example, if we define a jdbc protocol adapter and we can connect to two databse it's possible to define two listeners, one for each database. Usually, is more common to define more instance of protocol adapter to avoid using listeners. This method returns the name of listeners. Retun {} is there aren't.

```
public String[] getListenersName() {
   String[] listeners = \{ \};
    return listeners;
}
```
 *public boolean haveToInsertService(String ssid)*: when SOSA start and detects the root ServiceOrder is on BUILDED status means that the protocol adapter made the build of the order only request to insert into the core. In the protocol adapter want to insert the order in SOSA needs to return true, if not return false. Usually, we return false because probably the external system couldn"t receive the id.

```
public boolean haveToInsertService(String ssid) {
    return false;
}
```
 *public void init(Map initParameters)*: the initParameters map contains all the parameters configured into the sosa\_conf.xml file for this ServiceActionExecutor. This method will be called by SOSA when start and before to send any ServiceAction to the executor to be able to configure it.

- *public void refreshConfiguration(Map initparms)* : the initParameters map contains all the parameters configured into the sosa\_conf.xml file for this ServiceActionExecutor. This method will be called by SOSA when the configuration needs to be refreshed. In case is not possible to refresh the configuration leave empty this method.
- *public boolean isRunning()*: return true if the protocol adapter is running. Return false in other case.

```
public boolean isRunning() {
    return running;
}
```
 *public boolean isRunningListener(String listenerName)*: return true if the listener is running. Return false in other case.

```
public boolean isRunningListener(String name) {
       for (int i = 0; i < listeners.length; i++) {
               if (name.equals(listeners[i])) {
                      return listenersRunning[i];
               }
        }
       return false;
}
```
*public boolean[] isRunningListeners()*: return the listener running status

```
public boolean[] isRunningListeners() {
    return listenersRunning;
}
```
- *public void startListener(String listenerName)*: stop the listener. In case there"s not listeners leave empty.
- *public void stopListener(String listenerName)*: star the listener. In case there"s not listeners leave empty.
- *public void pause()*: pause the protocol adapter. In other hand, in the method that you use to insert orders is necessary to check the status of protocol adapter to avoid insert orders when is paused.

```
public void pause() {
    running = false;
}
```
*public void resume()*: resume the protocol adapter

```
public void resume() {
        running = true;
}
```
 *public void returnServiceOrder(String ssid)*: this is one of the most important method of protocol adapter because when SOSA ends an order call this method and this method has to return the result to the external system. In case, the external system is down or there's a communication problem to not send the result, a SosaException has to be throw. Automatically SOSA will retry after a while when receive this exception.

```
public void returnServiceOrder(String ssid) throws SosaException {
  ServiceOrder so = ServiceElementsManager.getServiceOrderReadOnly(ssid);
   if (so == null) return;
   try {
       //returning the order to the external system
    } catch (Exception e) {
     new SosaException(e);
 }
}
```
 *public void shutdown()*: When SOSA is stopping this method will be called and then the protocol adapter can disconnect or un-configure the required variables or environment

}

 Finally, the protocol adapter needs to insert orders into SOSA. There"s no require to implement any particular method but the protocol adapter will need to implement some method that the external system will call. Let's suppose this method is called startOrder:

```
public String startOrder(
      String type,
      String service,
      String action,
      Map inputParams,
      String user)
         throws SosaException {
    if (this.isRunning()) {
       log.debug("Starting asynchronous service order");
      String ssid = super.getNewBuildedServiceOrder(type, service, action, inputParams, user);
      super.insertServiceOrder(ssid);
      return ssid;
 }
log.info("Start up of asynchronous service order failed -- the PA is not running");
 throw new SosaException("Cannot start the service order, the PA is not running");
```
There's two important points to do into this method:

- Create the order using the catalog. For this purpose the super class protocol adapter provides a lot of method with names like getNewBuildedServicerOrder.
- Insert into SOSA : it's mandatory to insert the order when is ready to process calling the method insertServiceOrder(ssid);

## <span id="page-42-0"></span>8 Persistence

SOSA is provided with a method to let users and developers to configure the persistence package that allows to Sosa keeping a non-volatile register of Service Orders and Service Actions being managed, in order to prevent the loss of received petitions due to falling of the system. And providing the capacity to restore these jobs at the point they were when the fall of the system happened.

The persistence package to use may be configured via the SOSA configuration file, at \$SOSA CONF/sosa\_conf.xml, by means of the <Persistence> tag, where you can specify the main class of the persistence implementation and the configuration parameters it needs.

Developers of a new persistence method have to extend the SosaPersistence abstract class and implement its methods.

### <span id="page-42-1"></span>8.1 Hibernate Persistence

SOSA is provided with a persistence based on Hibernate (an object/relational mapping tool). Hibernate is an object/relational mapping tool for Java environments. The term object/relational mapping (ORM) refers to the technique of mapping a data representation from an object model to a relational data model with a SQL-based schema.

Hibernate is the layer in the application which connects to the database, so it needs connection information. The connections are made through a JDBC connection pool, which it also needs to be configured.

To configure Hibernate SOSA uses the XML configuration file, at \$SOSA\_CONF/hbm\_persistence.cfg.xml. Below is an example of it:

```
<hibernate-configuration>
  <session-factory>
    <!-- Database connection settings -->
    <property name="hibernate.connection.driver_class">
      oracle.jdbc.driver.OracleDriver
    </property>
    <property name="hibernate.connection.url">
      jdbc:oracle:thin:@127.0.0.1:1521:HPSA
    </property>
    <property name="hibernate.connection.username">userpp</property>
    <property name="hibernate.connection.password">userpp</property>
    <!-- C3P0 connection pool -->
    <property name="hibernate.c3p0.acquire_increment">1</property>
    <property name="hibernate.c3p0.idle_test_period">60</property> <!-- seconds -->
    <property name="hibernate.c3p0.max_size">20</property>
    <property name="hibernate.c3p0.max_statements">0</property>
    <property name="hibernate.c3p0.min_size">10</property>
    <property name="hibernate.c3p0.timeout">60</property> <!-- seconds -->
    <!-- SQL dialect -->
    <property name="dialect">org.hibernate.dialect.Oracle10gDialect</property>
    <!-- Enable Hibernate's automatic session context management -->
    <property name="current_session_context_class">thread</property>
    <property name="transaction.factory_class">
      org.hibernate.transaction.JDBCTransactionFactory
    </property>
    <!-- Echo all executed SQL to stdout -->
    <property name="show_sql">false</property>
    <!-- Disable the second-level cache -->
    <property name="hibernate.cache.provider_class">
```

```
 org.hibernate.cache.NoCacheProvider
   \langle/property>
    <!-- Possible values are: create(always create a new schema when starts),
    update(updatetables that are different) or comment next property to do nothing
--> <property name="hibernate.hbm2ddl.auto">update</property>
     <mapping resource="hibernate/ServiceOrder.hbm.xml"/>
    <mapping resource="hibernate/ServiceAction.hbm.xml"/>
  </session-factory>
</hibernate-configuration>
```
The first four property elements contain the necessary configuration for the JDBC connection. After, it is the configuration of the C3P0 connection pooling tool. The dialect property element specifies the particular SQL variant Hibernate generates. Hibernate's automatic session management for persistence contexts is configured to use the Hibernate built in SessionFactory and the thread execution to track the current session. The hbm2ddl.auto option turns on automatic updating of database schemas. Finally, we add the mapping files for persistent classes to the configuration – these are ServiceOrder.hmb.xml and ServiceAction.hbm.xml, at \$SOSA\_CONF/hibernate directory.

Hibernate needs to know how to load and store objects of the persistent class. This is where the Hibernate mapping file comes into play. The mapping file tells Hibernate what table in the database it has to access, and what columns in that table it should use.

SOSA needs to know the configuration of persistence by means of its configuration file at \$SOSA\_CONF/sosa\_conf.xml. Below is a configuration example:

```
<Persistence 
className="com.hp.sosa.modules.sosamodule.persistence.hibernate.HibernateSosaPersistence" 
name="PM" type="persistence">
   <Parameter name="persistence.max.cache.size" value="1000"/>
   <Parameter name="persistence.time.max.in.cache" value="30000"/>
   <Parameter name="persistence.hibernate.config.file" value="hbm_persistence.cfg.xml"/>
</Persistence>
```
The first two parameters contain the configuration for the cache:

- persistence.max.cache.size: the maximum number of elements that can be kept in cache. This parameter should be high enough to keep a big number of elements in cache but not too high to keep an efficient performance, so it depends on the machine where SOSA is installed. Values higher than 1500 are not recommended.
- persistence.time.max.in.cache: and the maximum time (expressed in milliseconds) that each element can remain in cache before being removed.

The following parameter:

persistence.hibernate.config.file: indicates the Hibernate configuration file that should be loaded to initialize Hibernate.

In this persistence is configured into SOSA then the file

```
$JBOSS_HOME/server/diagnostic/deploy/hpovact.sar/activator.war/properties/ 
hbm_persistence.properties needs to have next content
```

```
persistence.hibernate.config.file =
       /etc/opt/OV/ServiceActivator/config/sosa/hbm_persistence.cfg.xml
```
### 8.2 File mixed Hibernate Persistence

SOSA is provided with persistence for high performance solutions. This persistence first saved the order in file because is much faster and in case the order spends a lot of time inside of SOSA change the

persistence to hibernate. While the order is save into the file is not possible to search into the administration web.

To configure Hibernate on this persistence SOSA uses the XML configuration file, at \$SOSA\_CONF/ hbm mixedpersistence.cfg.xml. Below is an example of it:

```
<hibernate-configuration>
  <session-factory>
    <!-- Database connection settings -->
    <property name="hibernate.connection.driver_class">
      oracle.jdbc.driver.OracleDriver
    </property>
    <property name="hibernate.connection.url">
      jdbc:oracle:thin:@127.0.0.1:1521:HPSA
    </property>
    <property name="hibernate.connection.username">userpp</property>
    <property name="hibernate.connection.password">userpp</property>
    <!-- C3P0 connection pool -->
    <property name="hibernate.c3p0.acquire_increment">1</property>
    <property name="hibernate.c3p0.idle_test_period">60</property> <!-- seconds -->
    <property name="hibernate.c3p0.max_size">20</property>
    <property name="hibernate.c3p0.max_statements">0</property>
    <property name="hibernate.c3p0.min_size">10</property>
    <property name="hibernate.c3p0.timeout">60</property> <!-- seconds -->
    <!-- SQL dialect -->
    <property name="dialect">org.hibernate.dialect.Oracle10gDialect</property>
    <!-- Enable Hibernate's automatic session context management -->
    <property name="current_session_context_class">thread</property>
    <property name="transaction.factory_class">
      org.hibernate.transaction.JDBCTransactionFactory
    </property>
    <!-- Echo all executed SQL to stdout -->
    <property name="show_sql">false</property>
    <!-- Disable the second-level cache -->
    <property name="hibernate.cache.provider_class">
     .<br>org.hibernate.cache.NoCacheProvider
    </property>
    <!-- Possible values are: create(always create a new schema when starts),
    update(updatetables that are different) or comment next property to do nothing
    -- <property name="hibernate.hbm2ddl.auto">update</property>
    <mapping resource="hibernate/MixedServiceOrder.hbm.xml"/>
    <mapping resource="hibernate/MixedServiceAction.hbm.xml"/>
  </session-factory>
</hibernate-configuration>
```
The first four property elements contain the necessary configuration for the JDBC connection. After, it is the configuration of the C3P0 connection pooling tool. The dialect property element specifies the particular SQL variant Hibernate generates. Hibernate's automatic session management for persistence contexts is configured to use the Hibernate built in SessionFactory and the thread execution to track the current session. The hbm2ddl.auto option turns on automatic updating of database schemas. Finally, we add the mapping files for persistent classes to the configuration – these are MixedServiceOrder.hmb.xml and MixedServiceAction.hbm.xml, at \$SOSA\_CONF/hibernate directory.

Hibernate needs to know how to load and store objects of the persistent class. This is where the Hibernate mapping file comes into play. The mapping file tells Hibernate what table in the database it has to access, and what columns in that table it should use.

SOSA needs to know the configuration of persistence by means of its configuration file at \$SOSA\_CONF/sosa\_conf.xml. Below is a configuration example:

```
<Persistence type="persistence" name="PM" 
className="com.hp.sosa.modules.sosamodule.persistence.mixedfilehibernate.MixedFileHibernateSosa
Persistence">
    <Parameter name="persistence.hibernate.config.file" 
              value="conf/hbm_mixedpersistence.cfg.xml"/>
   <Parameter name="persistence.max.cache.size" value="2000000"/>
   <Parameter name="persistence.file.cache.size" value="20000000"/>
    <Parameter name="persistence.mixed.file.hibernate.max.time.file.mode" value="600000"/>
    <Parameter name="persistence.file.number.harddisk" value="4"/>
    <Parameter name="persistence.file.base.path0" value="filepersistence"/>
    <Parameter name="persistence.file.base.path1" value="/diska/persistence"/>
    <Parameter name="persistence.file.base.path2" value="/diskb/persistence"/>
    <Parameter name="persistence.file.base.path3" value="/diskc/persistence"/>
</Persistence>
```
The first two parameters contain the configuration for the cache:

- persistence.max.cache.size: the maximum number of elements that can be kept in cache. This parameter should be high enough to keep a big number of elements in cache but not too high to keep an efficient performance, so it depends on the machine where SOSA is installed. Values higher than 1500 are not recommended.
- persistence.time.max.in.cache: and the maximum time (expressed in milliseconds) that each element can remain in cache before being removed.
- persistence.mixed.file.hibernate.max.time.file.mode: indicates the maximum time that an order can stay saved as file before to change to hibernate.
- persistence.file.number.harddisk: number of hard disk to be used
- persistence.file.base.path0: path name of position 0. In case hard disk is configured more than one, it's also possible to configure path1, path2, ...

The following parameter:

persistence.hibernate.config.file: indicates the Hibernate configuration file that should be loaded to initialize Hibernate.

In this persistence is configured into SOSA then the file

\$JBOSS\_HOME/server/diagnostic/deploy/hpovact.sar/activator.war/properties/ hbm persistence.properties needs to have next content

persistence.hibernate.config.file = /etc/opt/OV/ServiceActivator/config/sosa/hbm\_mixedpersistence.cfg.xml

## <span id="page-46-0"></span>9 Managers

Managers in SOSA are defined to listen to the status changes of the Service Sosa objects and do a particular process when they occur. Developers can extend the abstract class Manager to create there own managers and make them listen to the desired status change events. Each created manager needs to be defined in the SOSA configuration file with  $a \leq_{\text{Manager}}$  tag inside the  $\leq_{\text{Manager}}$  tag.

### <span id="page-46-1"></span>9.1 History Manager

This is the manager used to listen to the change status event of the SOSA services. Particularly, it listens to the status changes to RETURNED of the root Service Orders – a root Service Order is one that has no parent –, to pass them and the entire tree service to the History register. It has been developed using the Hibernate tool in a database-based register.

Below is an example of the History Manager configuration including all its configurable parameters:

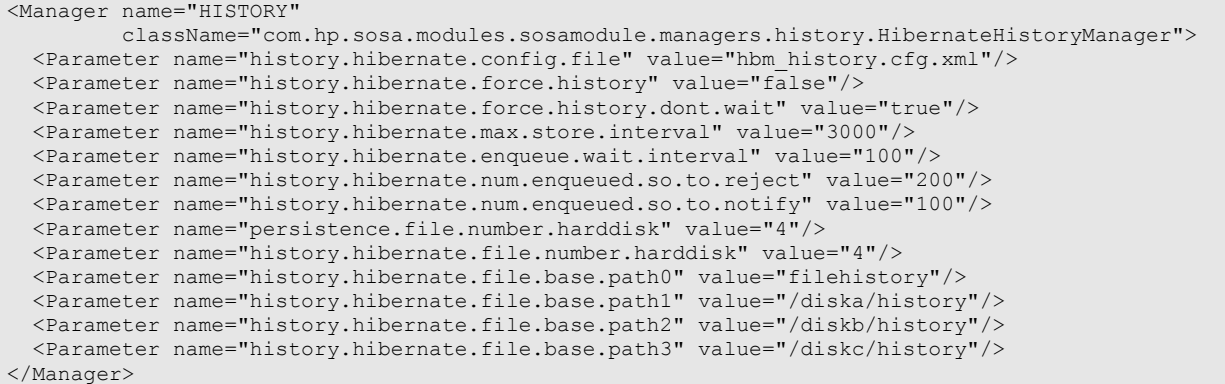

Inside the Manager tags, it is required to indicate the name of the manager and the class name of its implementation, using the name and className attributes. These are the configurable parameters in the Hibernate History Manager:

- history.hibernate.config.file: indicates the Hibernate configuration file for this manager's Hibernate Session Factory.
- history.hibernate.force.history: when it set to true, Service Order are always passed to history, never rejected. If the queue is full, the process waits the history.hibernate.max.store.interval time to try to queue the Service Order again.
- history.hibernate.max.store.interval: it is the maximum time (expressed in milliseconds) to wait between checks of the pending queue.
- history.hibernate.enqueue.wait.interval: this means the amount of time in milliseconds to wait to retry to queue a Service Order after force a retry of the queue checker thread.
- history.hibernate.num.enqueued.so.to.reject: when the queue of pending elements to pass to History reaches the size indicated by this parameter, the new requests are rejected unless the history.hibernate.force.history parameter is set to true, in that case the manager forces a new iteration of the thread and waits until the queue is drained.
- history.hibernate.num.enqueued.so.to.notify: when the queue of pending elements to pass to History reaches the size indicated by this parameter, the manager forces a new iteration of the thread to drain the queue.
- history.hibernate.file.number.harddisk: number of hard disk to be used
- history.hibernate.file.base.path0: path name of position 0. In case hard disk is configured more than one, it's also possible to configure path1, path2, ...

## <span id="page-47-0"></span>9.2 Partition history tables

In case the partition table needs to be partitioned the script "history partition creation.sql" has to be executed. NOTE: all data in history will be lost.

After that the parameter <property name="hibernate.hbm2ddl.auto">*update*</property> has to contain the value "update" in hbm\_history.cfg.xml file.

In the history manager configuration next parameters have to be configured:

- history.hibernate.has.partitions: value true to start partition control system. This means, the history manager will manage creation and deletion of partitions
- history.hibernate.partitions.in.advance: number of partition created in advance. Default value 7.
- history.hibernate.partitions.max.days: number of days that the history will keep the history. Default 30.

### <span id="page-47-1"></span>9.3 Create custom columns

The tables HISTORY\_HBM\_SO and HISTORY\_HBM\_SA can be customized adding new columns base on input, output, rollback or context maps. To add a new column the files HistoryServiceAction.hbm.xml or HistoryServiceOrder.hbm.xml have to be configured.

Next line has to be added to create a new column:

<property name="parametername" type="string" column="COLUMN\_NAME" access="com.hp.sosa.modules.sosamodule.managers.history.HistoryPropertyAccessor"/>

In this example, the parameter will be find in all maps in the next order; output, input, rollback and context. Also there"s the value is expected to be String and it will be saved as VARCHAR in database.

In case we want to do a type conversion, always from String to Date, Int, Long or Boolean next configuration has to be defined.

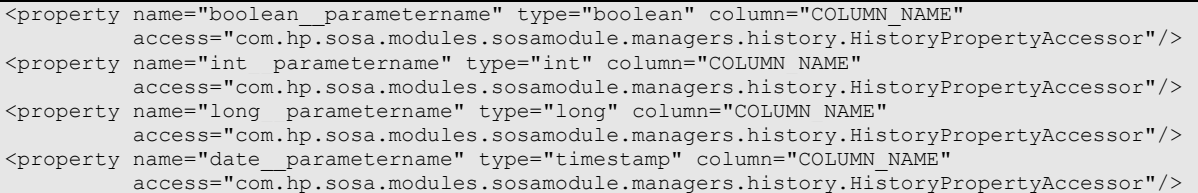

The Boolean string value has to be true/false or yes/no.

The date format has to be yyyy/MM/dd HH:mm:ss , it"s possible to customize this format setting the parameter history.hibernate.default.date.format.new.columns in sosa-module.properties using the SimpleDateFormat format.

Also, it"s also possible to force use only one Map. In that case, next are the configuration examples:

<property name="input\_\_parametername" type="string" column="COLUMN\_NAME" access="com.hp.sosa.modules.sosamodule.managers.history.HistoryPropertyAccessor"/> roperty name="output\_parametername" type="string" column="COLUMN NAME"

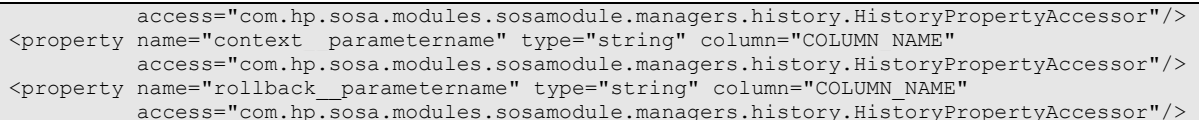

Finally, maps and format can be combined, first the map has to be defined and after that the format. For example,

Also, it"s also possible to force use only one Map. In that case, next are the configuration examples:

<property name="input\_\_boolean\_\_parametername" type="boolean" column="COLUMN\_NAME" access="com.hp.sosa.modules.sosamodule.managers.history.HistoryPropertyAccessor"/>

In order to show one of these parameters in the Solution Container search view filters, a block like the following must be added to the SOSA.properties file in

\$JBOSS\_HOME/server/diagnostic/deploy/hpovact.sar/activator.war/properties:

For Service Orders:

```
sosa.history.serviceorder.field0.name=FOO
sosa.history.serviceorder.field0.attr=input__foo
sosa.history.serviceorder.field0.type=STRING
sosa.history.serviceorder.field1.name=BAR
sosa.history.serviceorder.field1.attr=output__bar
sosa.history.serviceorder.field1.type=INTEGER
```
For service actions:

```
sosa.history.serviceaction.field0.name=BAZ
sosa.history.serviceaction.field0.attr=context
sosa.history.serviceaction.field0.type=BOOLEAN
sosa.history.serviceaction.field1.name=QUX
sosa.history.serviceaction.field1.attr=rollback__qux
sosa.history.serviceaction.field1.type=LONG
```
If custom parameters are defined in SOSA.properties, displaying of the default ones can be omitted. In order to hide default parameters the following properties can be used:

sosa.history.serviceorder.showdefaultfields=false

for service orders and

```
sosa.history.serviceaction.showdefaultfields=fals
```
for service actions.

### <span id="page-48-0"></span>9.4 Performance Manager

The performance manger can be added to monitor the system and control how many change of status has been in the interval period. With the relation between time and number of change status we can view in which status we spent more time. This module is only for debugging purpose and then it should be avoided to use in production environment.

Below is an example of the Performance Manager configuration:

```
<Manager className="com.hp.sosa.modules.sosamodule.managers.performance.PerformanceManager" 
name="PERFORMANCE">
   <Parameter name="performance.manager.interval" value="10000"/>
   <Parameter name="performance.manager.status.timing" value="true"/>
   <Parameter name="performance.manager.active.sae.timing" value="true"/>
</Manager>
```
There are three configurable parameters in the Performance Manager which can be indicated inside  $\langle$  Parameter> tags with the name and value attributes:

- performance.manager.interval: The time interval (in milliseconds) between performance logs.
- performance.manager.status.timing: It indicates whether to monitor the SOSA services status changes.

 performance.manager.active.sae.timing: It indicates whether to monitor the SOSA services persistence operations: select, insert, update and delete.

Also, it is necessary to configure log4j file properly. The configuration file is at

\$SOSA\_HOME/properties/sosa-core-log4j.properties. It is necessary to add next lines:

```
### direct messages to file performance.log ###
log4j.appender.performance=org.apache.log4j.RollingFileAppender
log4j.appender.performance.File=log/performance.log
log4j.appender.performance.MaxFileSize=20MB
log4j.appender.performance.MaxBackupIndex=20
log4j.appender.performance.layout=org.apache.log4j.PatternLayout
log4j.appender.performance.layout.ConversionPattern=%d{ABSOLUTE} [%t] %5p %c{1}:%L - %m%n
log4j.logger.com.hp.sosa.modules.sosamodule.managers.performance.PerformanceManager=INFO,
performance
```
### <span id="page-49-0"></span>9.5 Performance Status Manager

The performance status manager saves the last 24 hours performance statistics. It publishes a RMI interface to access the last minutes status for:

- Protocol adapters
- ServiceActionExecutors
- Queues
- **ServiceAction**
- ServiceOrder

Below is an example of the Performance Manager configuration:

```
<Manager className="com.hp.sosa.modules.sosamodule.managers.performance.PerformanceStatusManager" 
name="PERFORMANCE_STATUS">
<Parameter name="performance.manager.interval" value="60000"/>
 <Parameter name="performance.manager.service.order.only.root" value="false"/>
</Manager>
```
There are three configurable parameters in the Performance Manager which can be indicated inside  $\langle$  Parameter> tags with the name and value attributes:

- performance.manager.interval: The time interval (in milliseconds) between performance status file will be save in case SOSA restart to be able to recover it. logs.
- performance.manager.service.order.only.root: It indicates if only root ServiceOrder will be created statistics.

### <span id="page-49-1"></span>9.6 Creating new manager

To create a new manager the class com.hp.sosa.modules.sosamodule.managers.Manager needs to be extended. The performance manger can be added to monitor the system and control how many change of status.

This is an empty example of new manager implementation.

```
import com.hp.sosa.exceptions.SosaException;
import com.hp.sosa.modules.sosamodule.Constants;
import com.hp.sosa.modules.sosamodule.elements.ServiceAction;
import com.hp.sosa.modules.sosamodule.elements.ServiceOrder;
import com.hp.sosa.modules.sosamodule.managers.Manager;
public class NewExampleManager extends Manager{
```

```
 private final String[] serviceOrderStatusListened =
        {Constants.STATUS_CREATED,
         Constants.STATUS_BUILDED,
         Constants.STATUS_SCHEDULED,
         Constants.STATUS_PROCESSED,
         Constants.STATUS_RETURNED,
         Constants.STATUS_PAUSE,
        Constants. STATUS WAIT CHILD};
 private final String[] serviceActionStatusListened = 
 {Constants.STATUS_CREATED,
         Constants.STATUS_BUILDED,
         Constants.STATUS_ERROR,
         Constants.STATUS_SCHEDULED,
         Constants.STATUS_PROCESSING,
         Constants.STATUS_PROCESSED,
         Constants.STATUS_PAUSE,
        Constants.STATUS_ENQUEUED};
   public void changeStatus(
         ServiceOrder so,
         String currentStatus,
         String newStatus)
            throws SosaException {
       //make the action implies for this change of status
   }
   public void changeStatus(
         ServiceAction sa,
         String currentStatus,
         String newStatus)
           throws SosaException {
       //make the action implies for this change of status
   }
   public void finish() {
   }
   public String[] getServiceActionStatusListened() {
      return serviceActionStatusListened;
 }
   public String[] getServiceOrderStatusListened() {
      return serviceOrderStatusListened;
 }
   public void init(com.hp.sosa.modules.sosamodule.conf.Manager managerConf)
   throws SosaException {
      //init configuration
 }
   public void refreshConfiguration(
         com.hp.sosa.modules.sosamodule.conf.Manager managerConf) {
      //refresh configuration
   }
```
- *public String[] getServiceActionStatusListened()*: it's very important return only the status this manager wants to listen when the ServiceAction change of status. For example, the history manager returns empty because there"s no need to make any action for ServiceActions.
- *public String[] getServiceOrderStatusListened()*: it"s very important return only the status this manager wants to listen when the ServiceOrder change of status. For example, the history manager returns only the state RETURNED because only make an action when the ServiceOrder change to this status.
- *public void init(com.hp.sosa.modules.sosamodule.conf.Manager managerConf)*: when SOSA stars call this method to initialize the manager.

}

- *public void refreshConfiguration(com.hp.sosa.modules.sosamodule.conf.Manager managerConf)*: in case it's possible to refresh the configuration fill this method, if not leave empty.
- *public void finish()*: when SOSA stops call this method and the manager can uncofigure or close the connections.
- *public void changeStatus(ServiceOrder so, String currentStatus, String newStatus)*: every time that a ServiceOrder change the status to newStatus parameter, SOSA will call this method in case the method getServiceOrderStatusListened include this new status. It's important to know this method is inside of a transaction, then all change into so will be saved after this method.
- *public void changeStatus(ServiceAction sa, String currentStatus, String newStatus)*: every time that a ServiceAction change the status to newStatus parameter, SOSA will call this method in case the method getServiceActionStatusListened include this new status. It"s important to know this method is inside of a transaction, so all changes into SA will be saved after this method.

## <span id="page-51-0"></span>9.7 TPS (Transaction Per Second) Manager

The TPS manager saves the number of transaction per second created and returned. This information is save in the database and in csv file format in \$SOSA/tps/year.csv . This manager can save the "root SO" (only one transaction per tree) or the number of SO which contains SA (can save more transaction per tree). The first option is recommended for solutions that only a tree contains a transaction. In the second case, it is recommended for solutions that a tree can contains more than one transaction and a transaction is a SO with SA children.

In case the solution has more than one SOSA or SOSA is configured in high availability, it is mandatory to configure the parameter sosa.instance.name in sosa.xml SosaModule. See next, as example:

```
<Modules>
 <Module name="sosaModule" className="com.hp.sosa.modules.sosamodule.SosaModule">
 <Parameter name="sosa.conf.file" value="conf/sosa_conf.xml" />
      <Parameter name="sosa.conf.dtd.file" value="conf/sosa_conf.dtd" />
       <Parameter name="jetty.start" value="true" />
       <Parameter name="sosa.instance.name" value="sosa1" />
   \langle/Module>
...
```
</Modules>

If the parameter tps.manager.force.add in sosa-module is true this manager will be added even it's not configured in sosa\_conf.xml. In addition, the module will use the catalog database configuration if it is not provided.

Below is an example of the TPS configuration:

```
<Manager className="com.hp.sosa.modules.sosamodule.managers.tps.TPSManager" name="TPS">
  <Parameter name="tps.db.reload.period" value="600000"/>
  <Parameter name="tps.db.autoreload" value="true"/>
  <Parameter name="tps.db.user" value="userpp"/>
  <Parameter name="tps.db.password" value="userpp"/>
  <Parameter name="tps.db.jdbc.driver" value="oracle.jdbc.driver.OracleDriver"/>
  <Parameter name="tps.db.driver.name" value="jdbc:oracle:thin"/>
  <Parameter name="tps.db.host" value="127.0.0.1"/>
  <Parameter name="tps.db.port" value="1521"/>
  <Parameter name="tps.db.instance" value="HPSA"/>
 <Parameter name="tps.method.is.root" value="true"/>
 <Parameter name="tps.period.minutes" value="1"/>
 <Parameter name="tps.interval.minutes" value="60"/>
</Manager>
```
The TPS manager supports several configuration parameters:

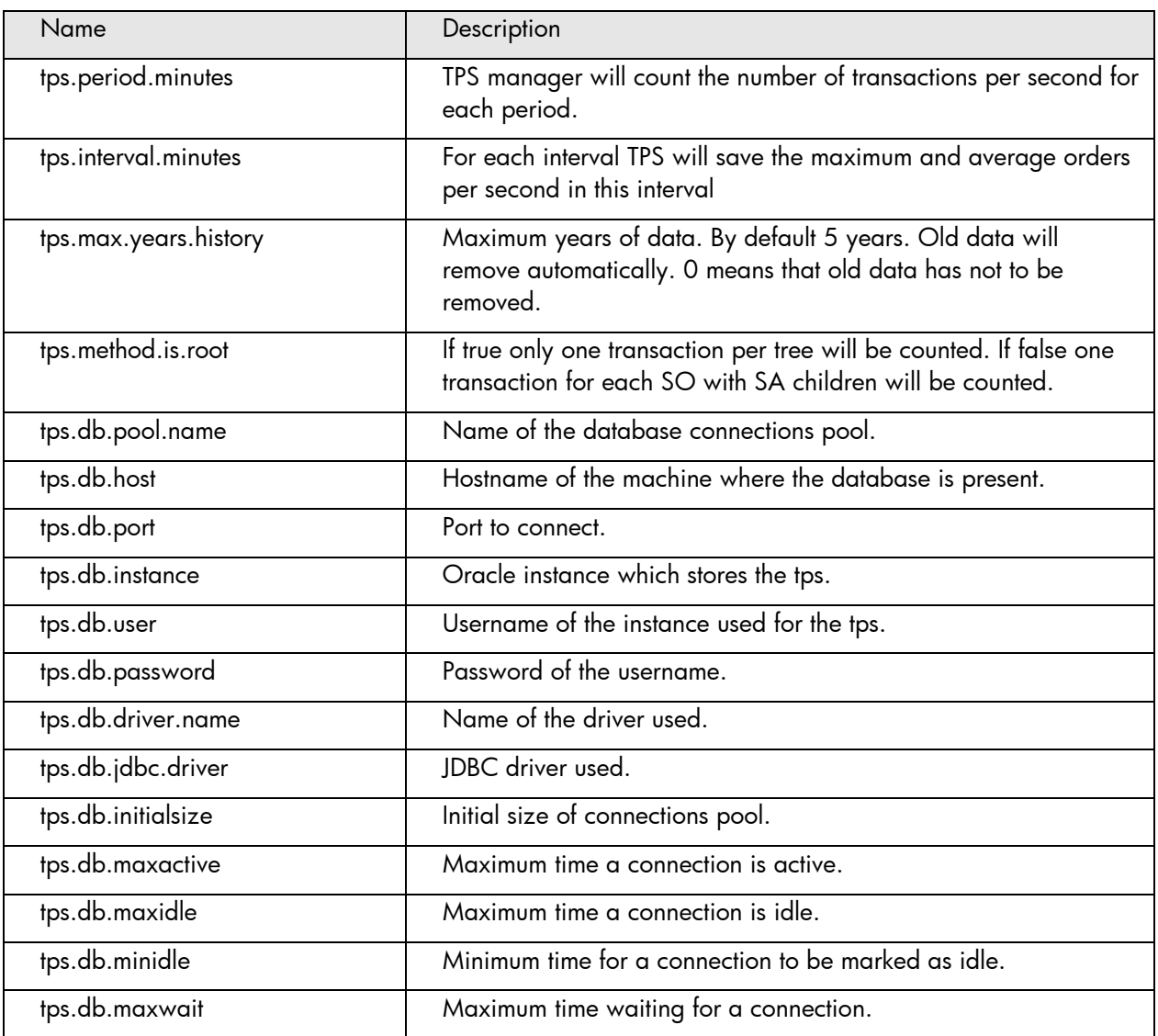

# <span id="page-53-0"></span>10 Executing Service Orders

When Service Orders are sent to SOSA to be processed, each service of the tree service goes through different states while being executed.

The execution of Service Orders last from the protocol adapter inserts them into SOSA to SOSA responds the protocol adapter.

## <span id="page-53-1"></span>10.1 Service State Diagrams

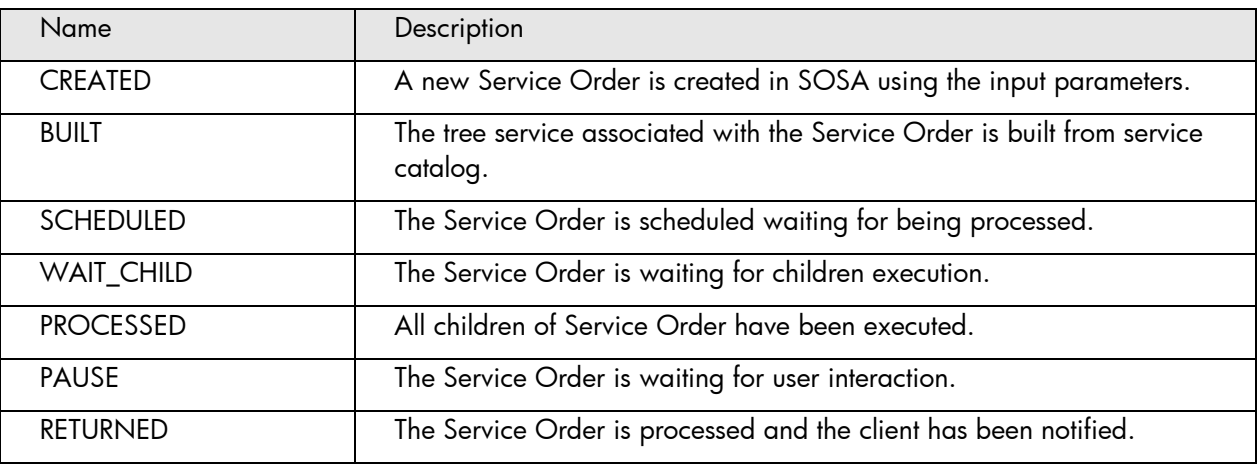

The state of a Service Order may have the following values:

Next figure shows the Service Order state diagram:

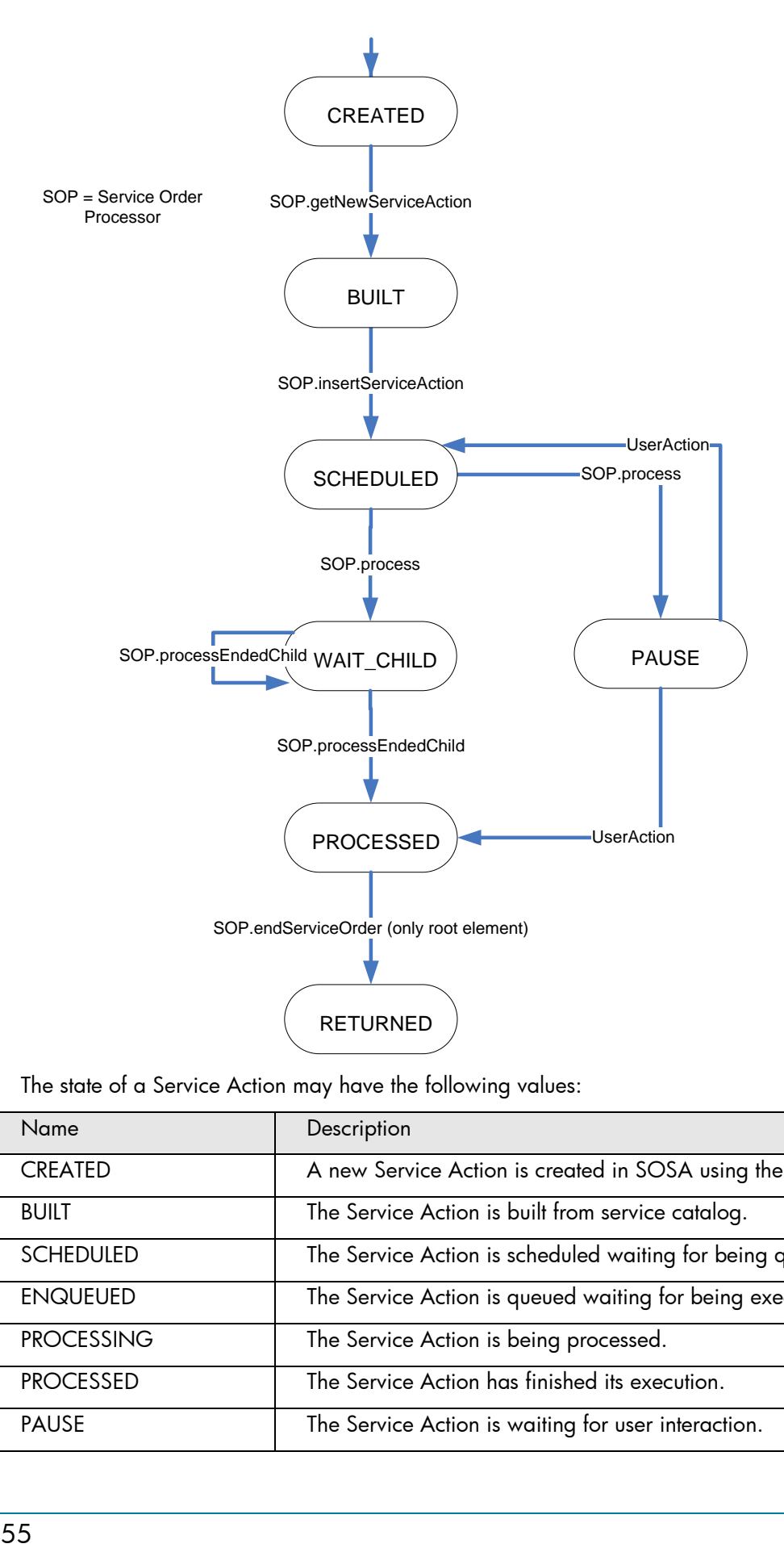

The state of a Service Action may have the following values:

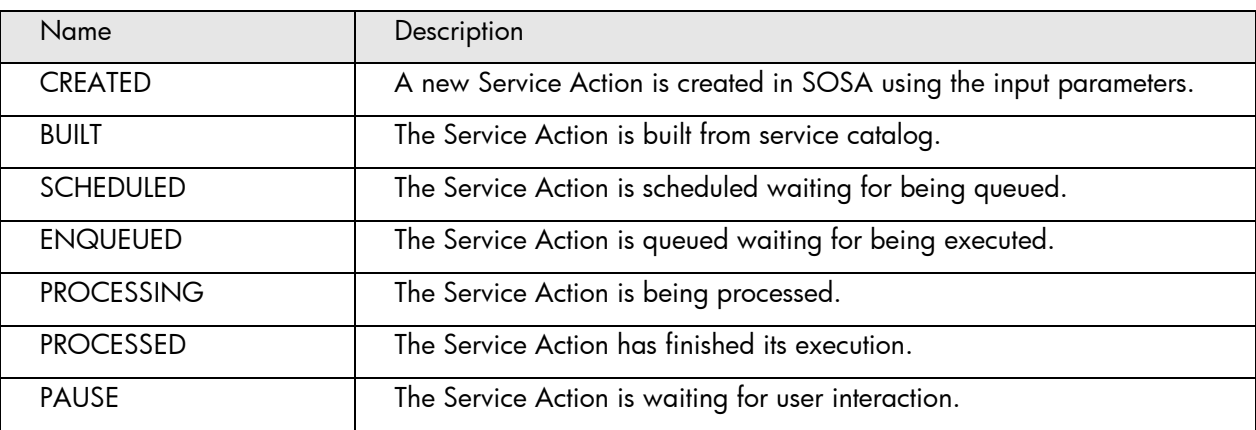

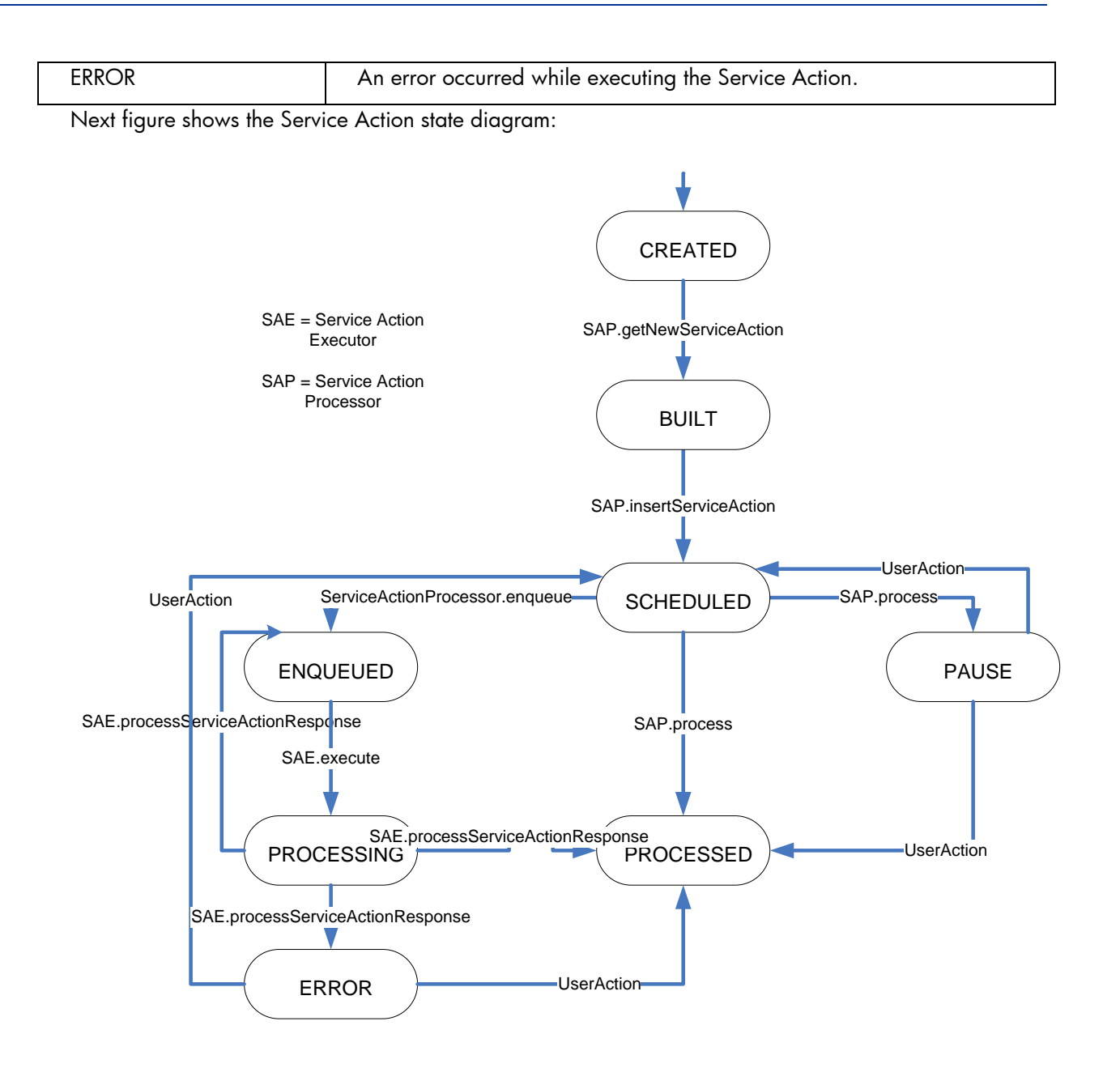

56

# <span id="page-56-0"></span>11 Time Window Module

The Time Window Module provides to SOSA a way to execute actions periodically on several components. The actions in SOSA may be applied to Protocol Adapters, Listeners, Queues and Service Action Executors.

For instance a scheduled action could be, everyday lock a queue at 0:00 and unlock it at 8:00.

Also, the Time Window Module offers the possibility to define exclusion calendars when actions are not executed.

Next table shows the allowed operations that may be scheduled.

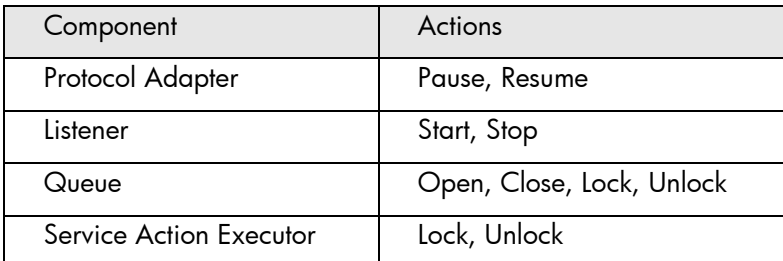

All the scheduling plans are defined by a day range (specific date or expression time like "MON-WED, FRI"). Given the day range, can be assigned as many events as needed. Each event is composed by one or two simple tasks (a start and optionally a stop action). The event parameters are the following (note that all parameters are mandatory except those that optional is specified):

- Type: the SOSA element that will be modified. List of values: Protocol Adapter, Queue, Listener and Service Action Executor.
- Element name: name of the element to interact with.
- Start event: the action to be executed on the SOSA element (start, lock, stop…).
- Start time: the time in which the action will be executed (the format is HH:MM:SS, HH:MM or HH) on the start event.
- Stop event (optional): the second action to be executed on the SOSA element. It is not a mandatory parameter.
- Stop time (optional): if stop event is defined, this field represents the time in which the action will be executed (the format is HH:MM:SS, HH:MM or HH).
- Calendar Exclusions (optional): you can define as many exclusion dates as you need and group them into a calendar. If you specify a calendar and an event that must be executed in a day that belongs to the calendar, the event action will not be executed on that exclusion date.

}

# <span id="page-57-0"></span>12 Tricks and recommendations

Here there're some recommendations or useful information to make some task.

## <span id="page-57-1"></span>12.1 Logging

Every time that a new class is created it"s highly recommended to create his log.

```
import org.apache.commons.logging.Log;
import org.apache.commons.logging.LogFactory;
public class NewClass{
   private static Log log = LogFactory.getLog(NewClass.class);
```
The whole SOSA log is defined into the file \$SOSA\_HOME/properties/sosa-4logj.propertis In this file it's possible to add more appenders, change the log level, ... It's possible to change this file when SOSA is running because new changes will be loaded after a while.

## <span id="page-57-2"></span>12.2 Get a ServiceOrder or ServiceAction

Usually is required to load a specific ServiceOrder or ServiceAction. If there's no need to modify is recommended to load on read only. It's only necessary the id of the object.

<span id="page-57-3"></span>ServiceOrder so = ServiceElementsManager.*getServiceOrderReadOnly*(ssid); ServiceAction sa = ServiceElementsManager.*getServiceActionReadOnly*(ssid);

## 12.3 Modify a ServiceAction or ServiceOrder

To modify a ServiceAction or ServiceOrder a new transaction need to be open and close. For this purpose we need to load the object in "write mode" and finally write or undo the object. It's very important always to make the write or undowrite, if not the transaction will keep open. Here is an example:

```
ServiceOrder so = null;
try{
   so = (ServiceOrder) ServiceElementsManager.getServiceOrderToWrite(ssid);
  if (so == null) {
       throw new SosaException("Cannot get service '" + ssid + "'");
 }
    //so modifications 
   ServiceElementsManager.writeServiceOrder(so);
  so = null;
}catch(SosaException e){
  log.fatal("cannot insert the service order '" + so +"'", e);
}
finally{
   if (so != null) {
       ServiceElementsManager.undoWriteServiceOrder(so);
 }
}
```
## <span id="page-57-4"></span>12.4 Load entire tree order

In some case we need to load the entire tree order to check or to find or check an specific status from a object. This is an example of two methods which save the tree into a Map.

private Map loadSoTree(String ssid)

```
Map serviceSosas = new HashMap();
    if(ServiceElementsManager.isServiceOrder(ssid)) {
       try {
          com.hp.sosa.modules.sosamodule.elements.ServiceOrder so =
                ServiceElementsManager.getServiceOrderReadOnly(ssid);
        if(s_0 = null)serviceSosas.putAll(loadSoTree(so));
          else
             throw new SosaException("Cannot load Service with SSID '" + ssid + "'.");
       } catch (SosaException se) {
          log.error(
             "Load a Service Order tree form persistence failed. Tree won't be loaded. ",
             se);
         serviceSosas.clear();
 }
 }
    return serviceSosas;
}
private Map loadSoTree(com.hp.sosa.modules.sosamodule.elements.ServiceOrder so) {
  Map serviceSosas = new HashMap();
   if(so != null) {
    try {
      serviceSosas.put(so.getSsid(),so);
      log.debug("Service Order added to tree: " + so.getSsid());
       if(so.getChilds() != null) {
          Iterator childrenIt = so.getChilds().iterator();
         while(childrenIt.hasNext()) {
            String childSsid = (String)childrenIt.next();
             if(ServiceElementsManager.isServiceAction(childSsid)) {
                com.hp.sosa.modules.sosamodule.elements.ServiceAction sa =
                   ServiceElementsManager.getServiceActionReadOnly(childSsid);
                if(sa != null) {
                  serviceSosas.put(sa.getSsid(), sa);
                  log.debug("Service Action added to tree: " + sa.getSsid());
 }
             } else if(ServiceElementsManager.isServiceOrder(childSsid)) {
               serviceSosas.putAll(loadSoTree(childSsid));
 }
          }
      }
    }
    catch (SosaException se) {
     log.error("Exception trying to load a Service Order tree form persistence.", se);
       serviceSosas.clear();
 }
    return serviceSosas;
}
```
### <span id="page-58-0"></span>12.5 Creating new database connection

To create a new database pool is recommended to use the default SOSA utility DataBasePoolManager. First it's required to create the pool and after that there're two methods to get and return the connections.

Here is an example of creating a new pool.

```
DataBasePoolManager.createNewDataBasePool(poolName, user, password, host, port, instance);
DataBasePoolManager.setJdbcDriver(poolName, jdbcDriver);
DataBasePoolManager.setDriverName(poolName, driverName);
DataBasePoolManager.setInitialSize(poolName, initialSize);
DataBasePoolManager.setMaxActive(poolName, maxActive);
DataBasePoolManager.setMaxIdle(poolName, maxIdle);
DataBasePoolManager.setMinIdle(poolName, minIdle);
DataBasePoolManager.setMaxWait(poolName, maxWait);
DataBasePoolManager.startDataBasePool(poolName);
```

```
To get and return a connection there"re next two methods:
```

```
con = DataBasePoolManager.getConnection(poolName);
DataBasePoolManager.releaseConnection(poolName, con);
```
It's important to release the connection once the work is finished.

## <span id="page-59-0"></span>12.6 Avalanche Control

An optional mechanism of avalanches control has been included to avoid massive insertion of orders that could make SOSA work inefficiently. This control is configured at file \$SOSA\_HOME/properties/sosa-module.properties, like the following example:

```
service.element.manager.max.insert.serviceorder.persistable=80
service.element.manager.max.insert.serviceorder.nonpersistable=1500
service.element.manager.max.insert.serviceorder.time=5000
service.element.manager.max.insert.serviceaction.persistable=80
```

```
service.element.manager.max.insert.serviceaction.nonpersistable=1500
```
service.element.manager.max.insert.serviceaction.time=5000

The meaning of the parameters is as follows:

- service.element.manager.max.insert.serviceorder.time: The period of time in milliseconds before the count of inserts is reset to zero.
- service.element.manager.max.insert.serviceorder.persistable: The maximum number of persistent Service Orders that can be inserted into SOSA every period of time defined before.
- service.element.manager.max.insert.serviceorder.nonpersistable: The maximum number of non-persistent Service Orders that can be inserted into SOSA every period of time defined before.
- service.element.manager.max.insert.serviceaction.time: The period of time in milliseconds before the count of inserts is reset to zero.
- service.element.manager.max.insert.serviceaction.persistable: The maximum number of persistent Service Actions that can be inserted into SOSA every period of time defined before.
- service.element.manager.max.insert.serviceaction.nonpersistable: The maximum number of non-persistent Service Actions that can be inserted into SOSA every period of time defined before.

When an external system tries to insert a Service and it exceeds the limit configured, SOSA delays its response the necessary milliseconds until the next period of control time begins.